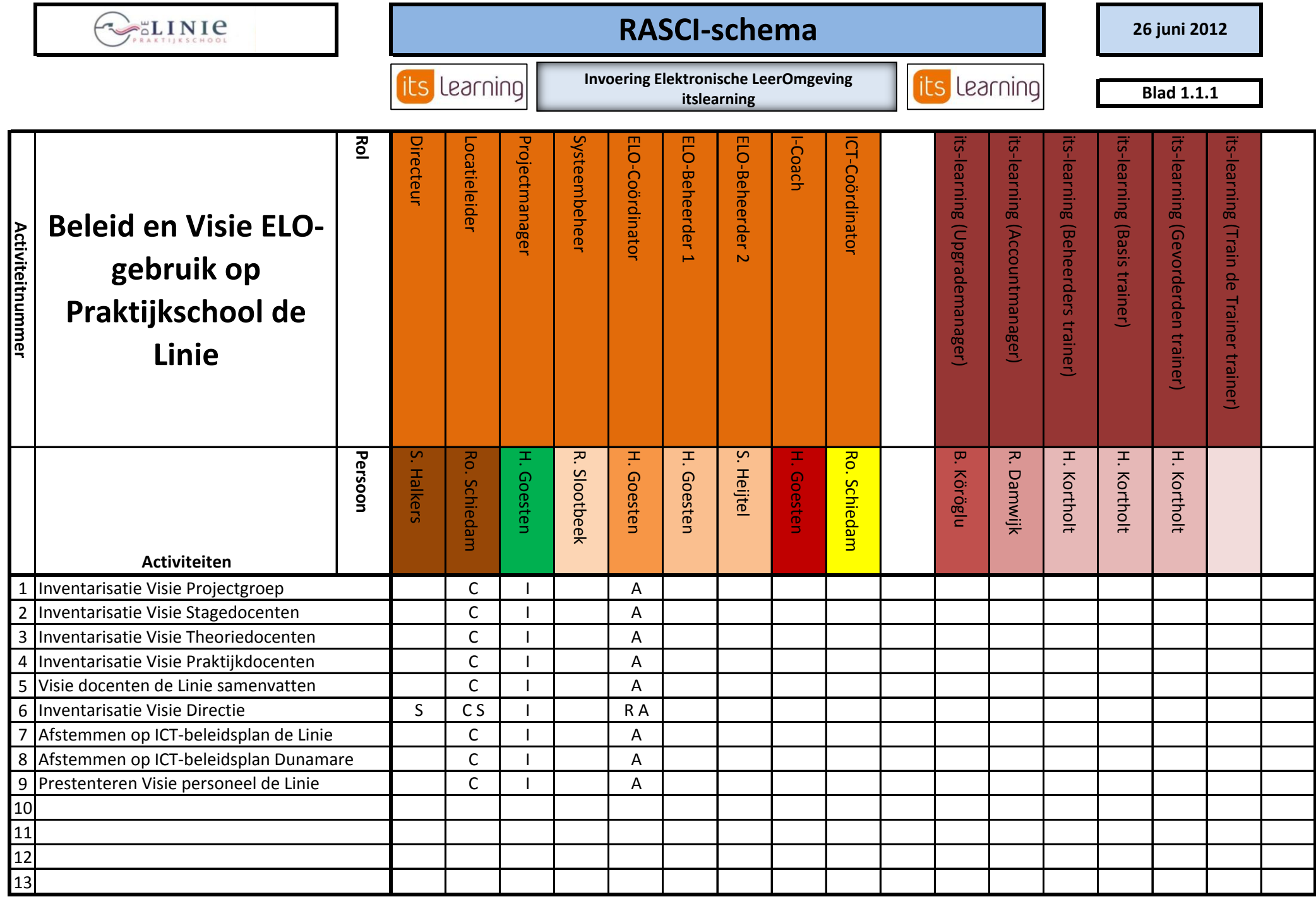

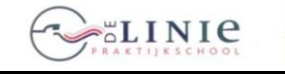

## **RASCI-schema** versie 1.0 **1980** 26 juni 2012

**Invoering Elektronische LeerOmgeving** 

**Blad 2.1.1**

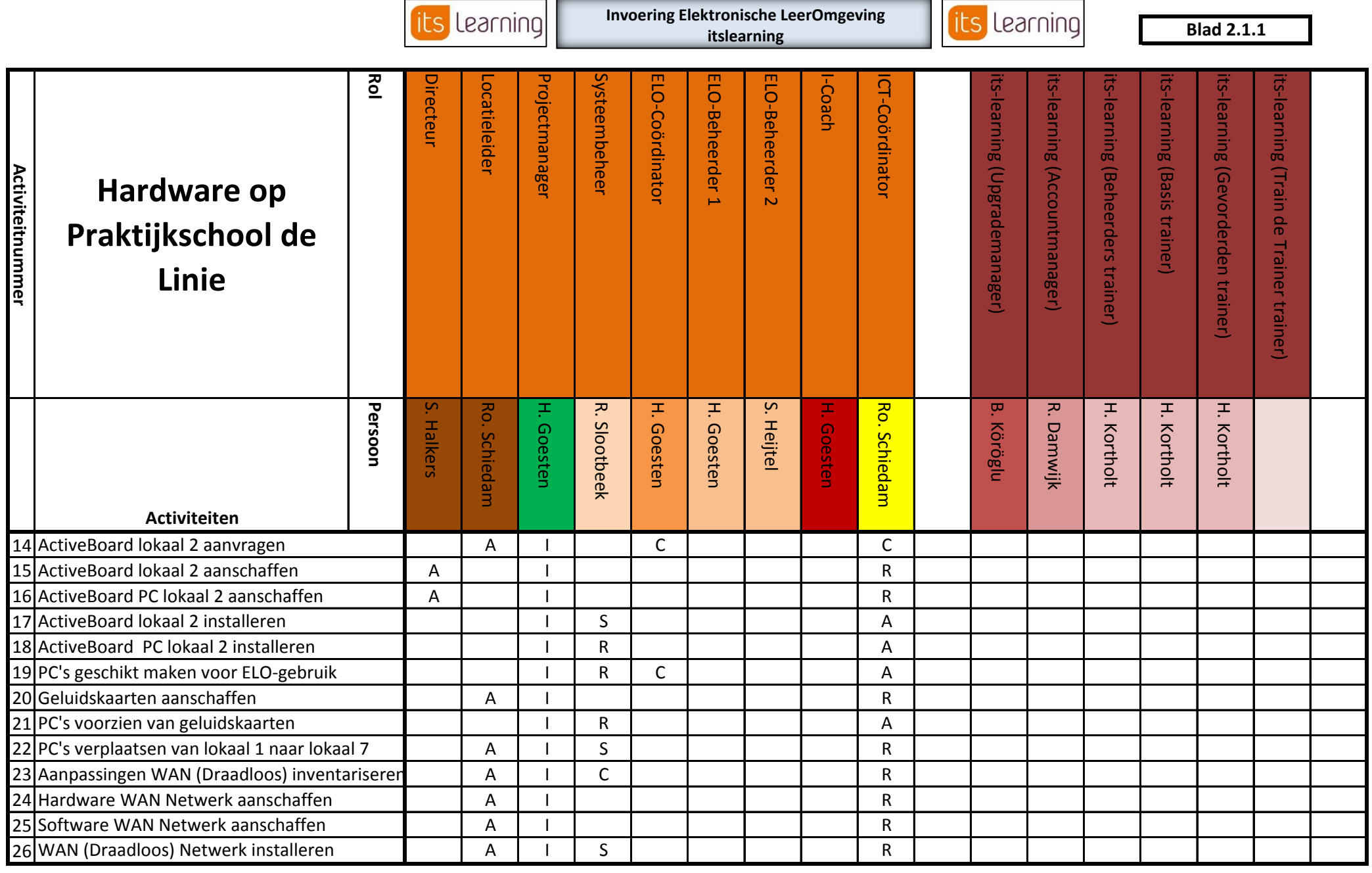

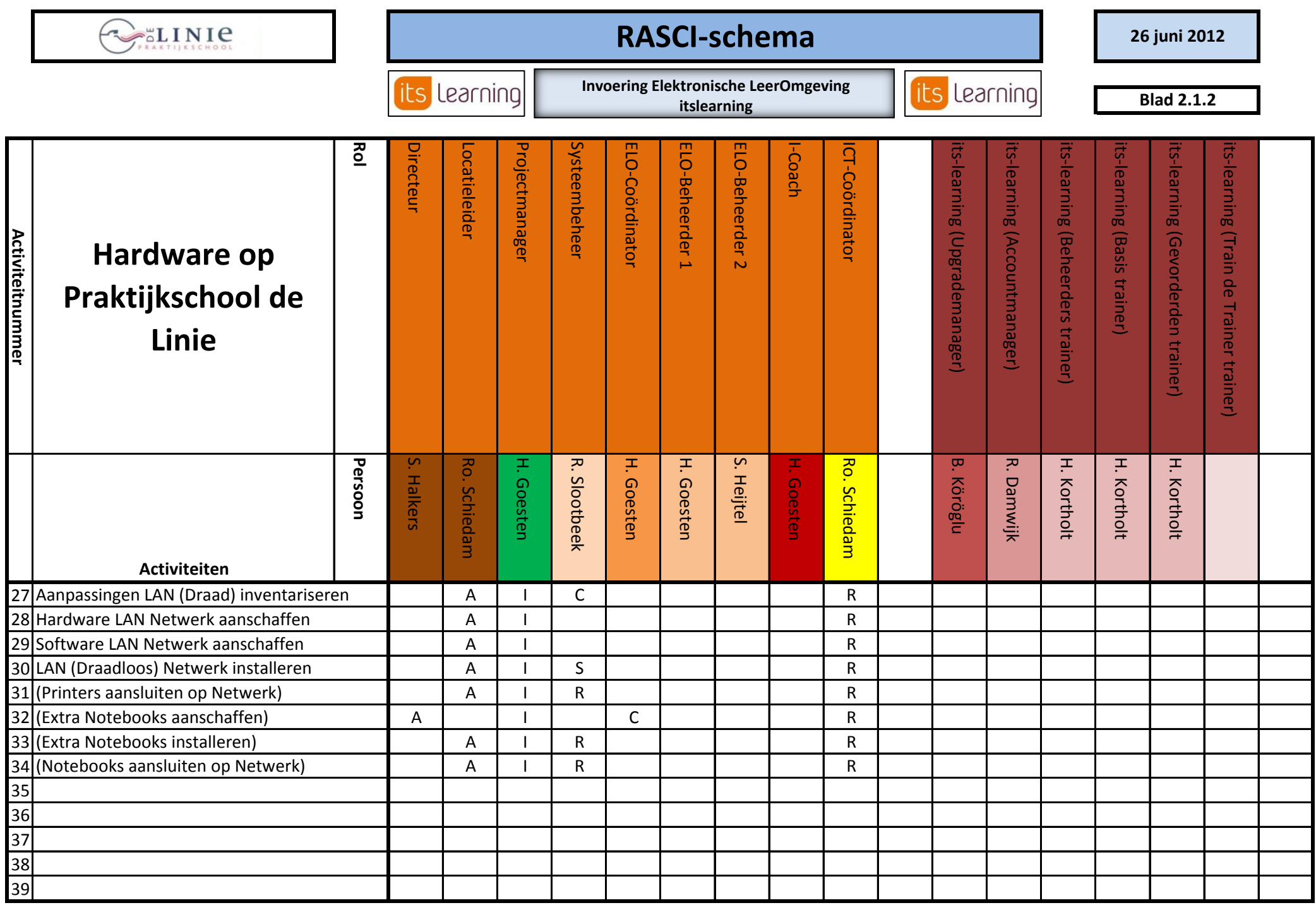

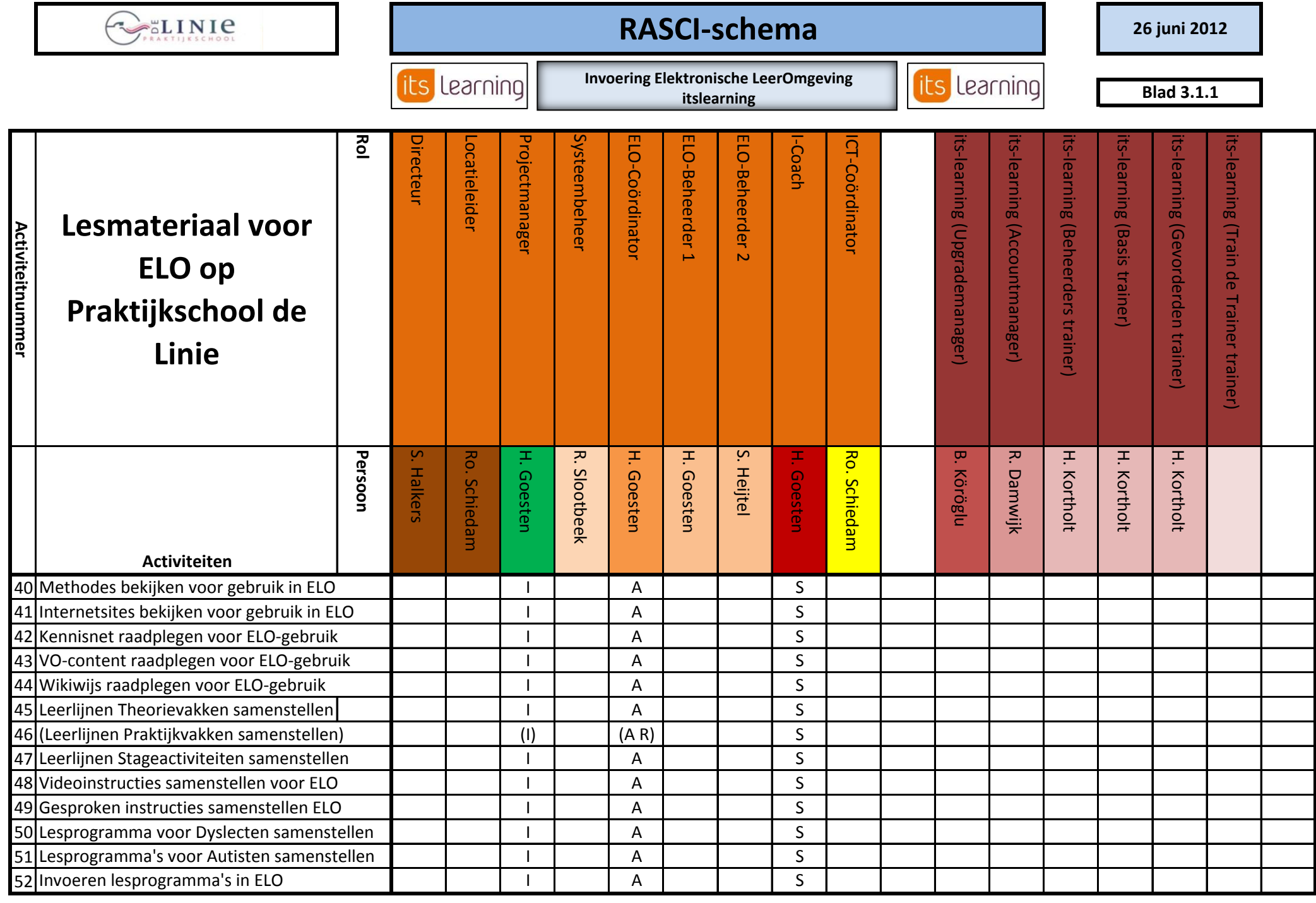

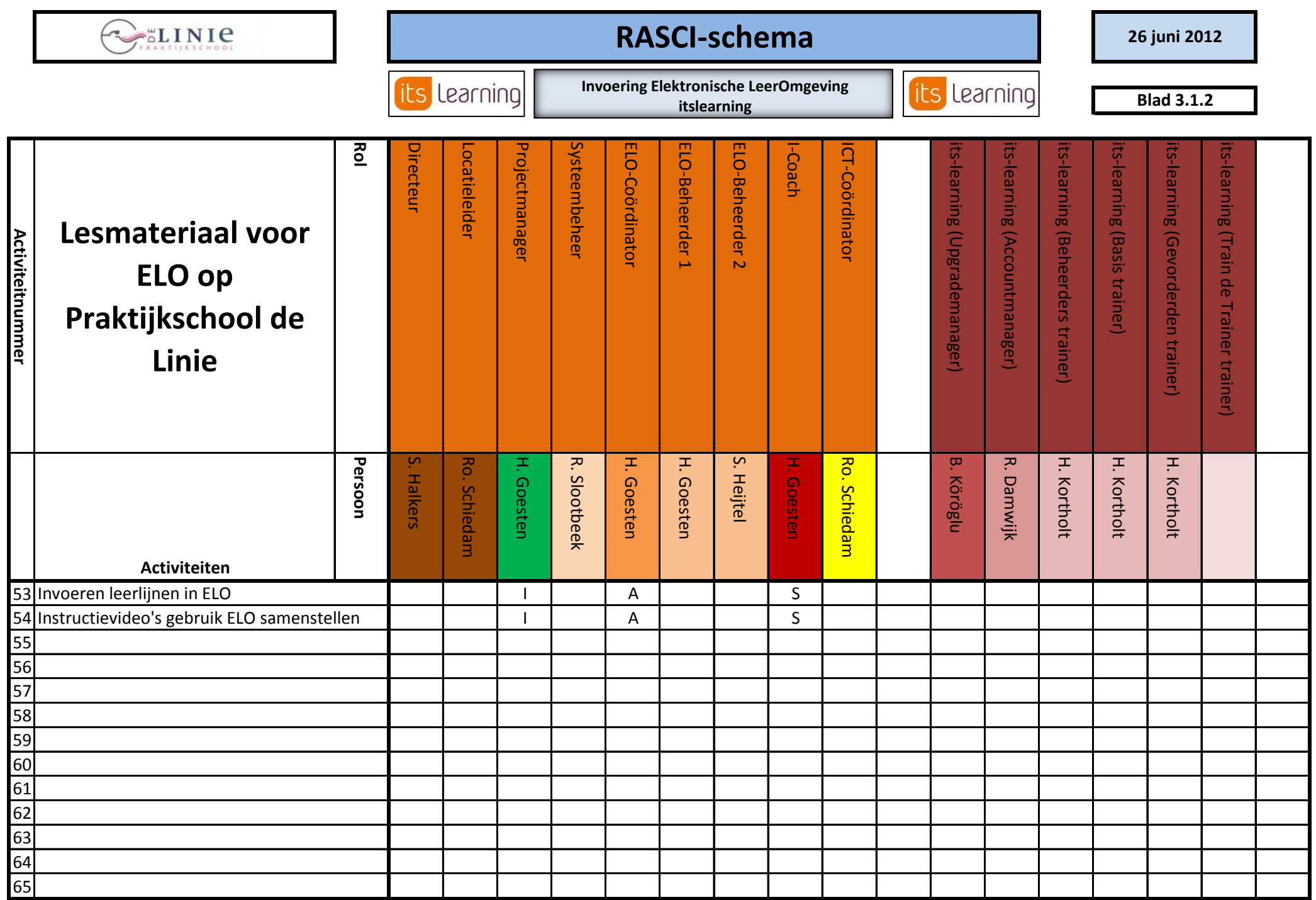

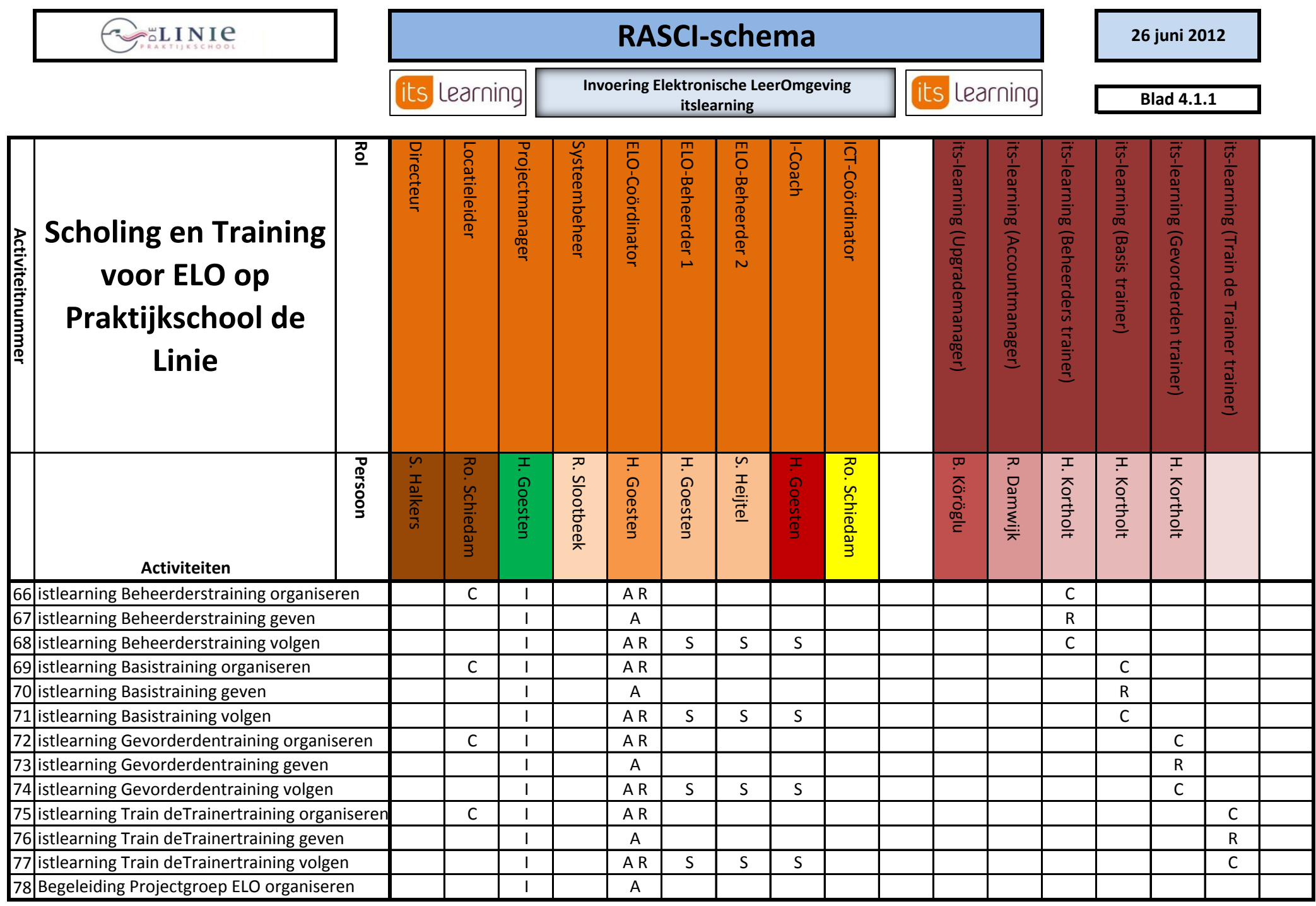

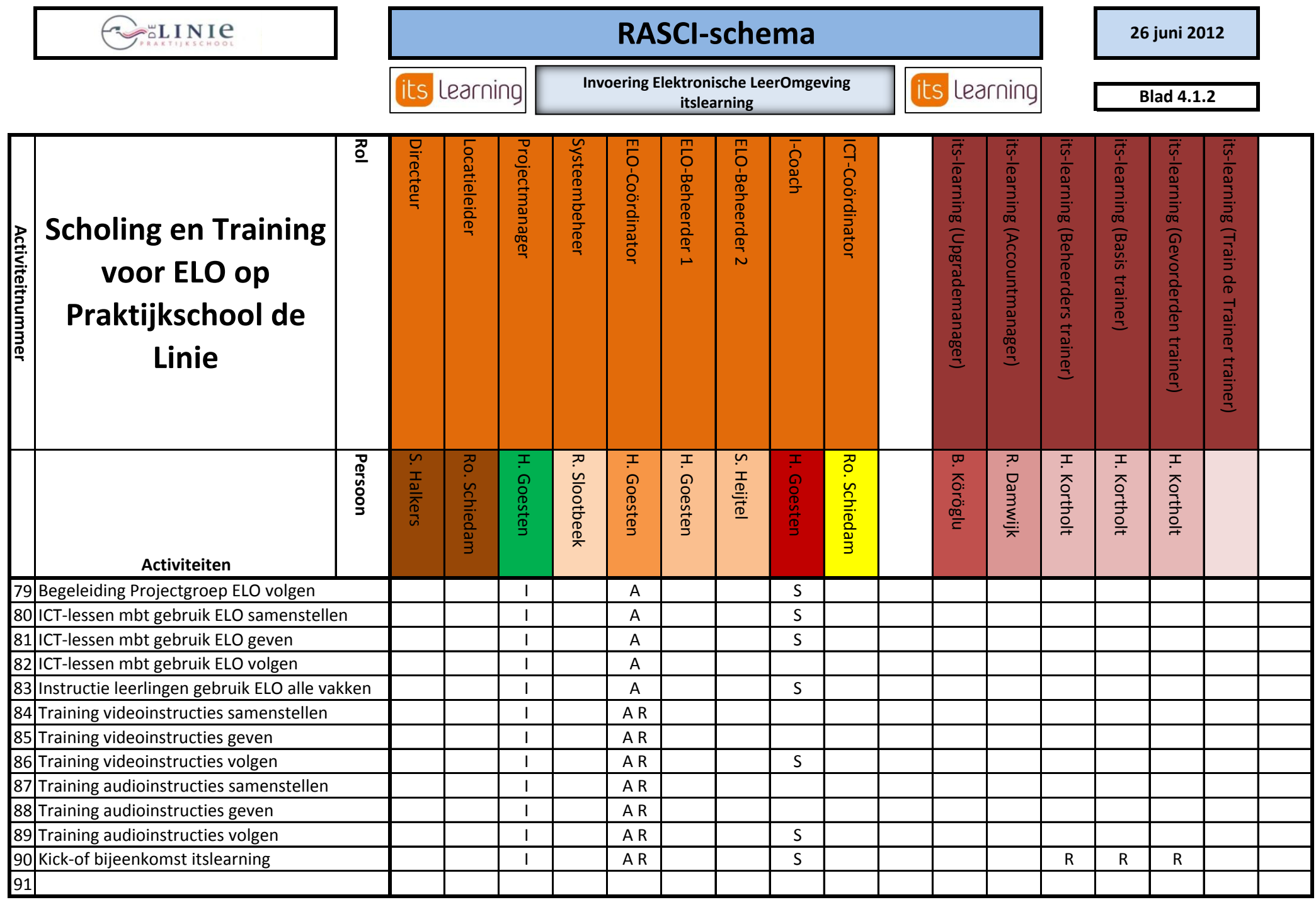

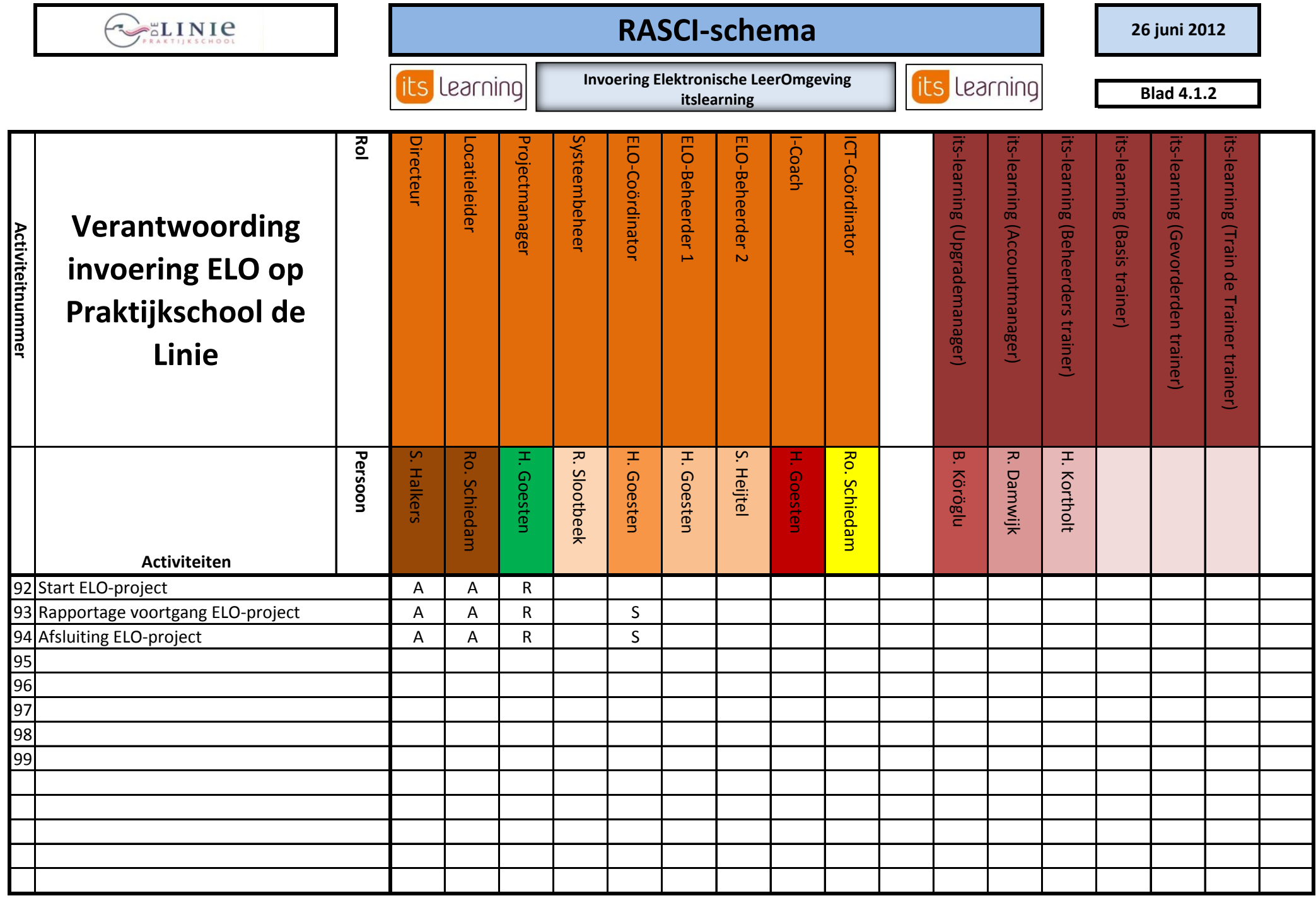

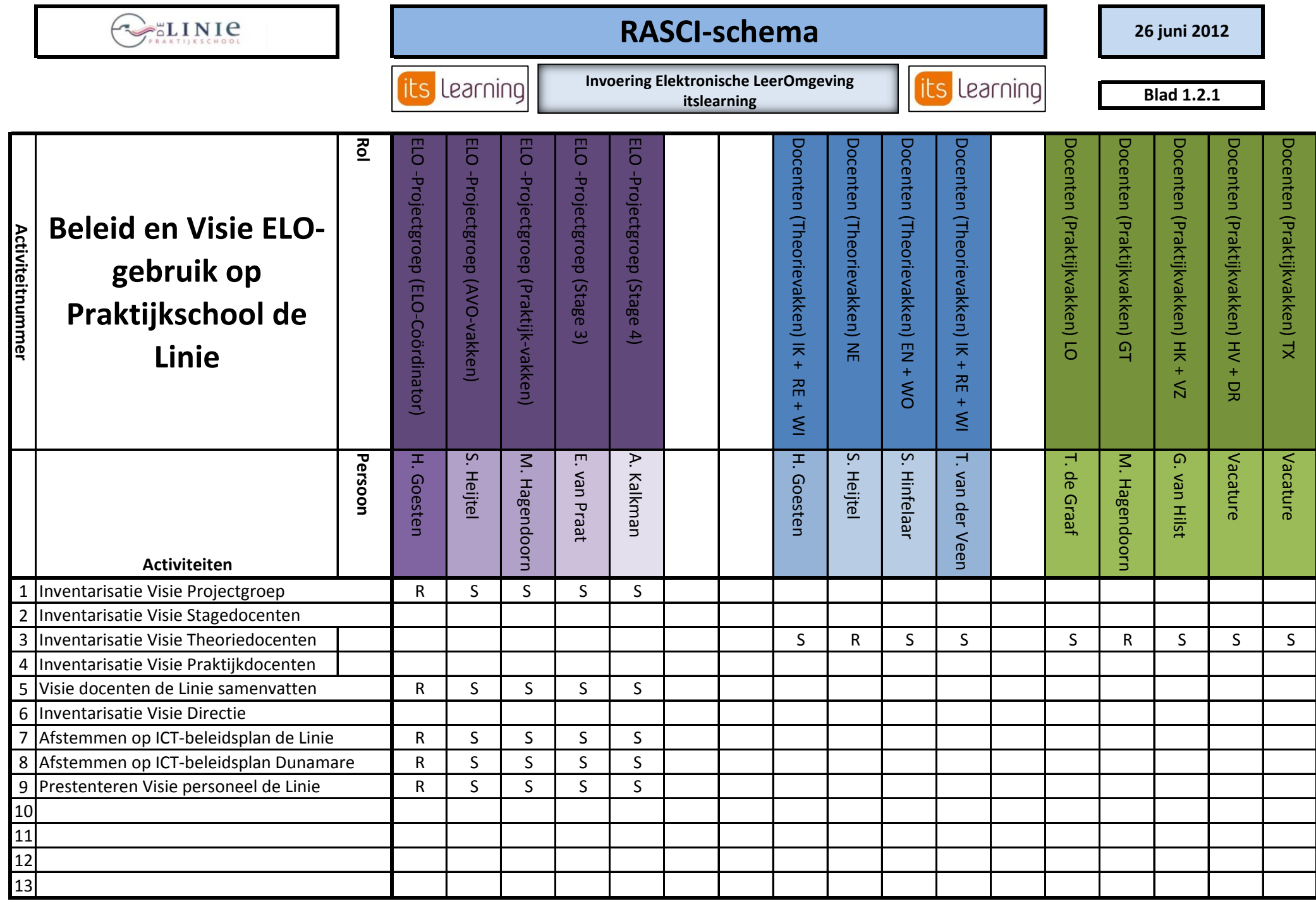

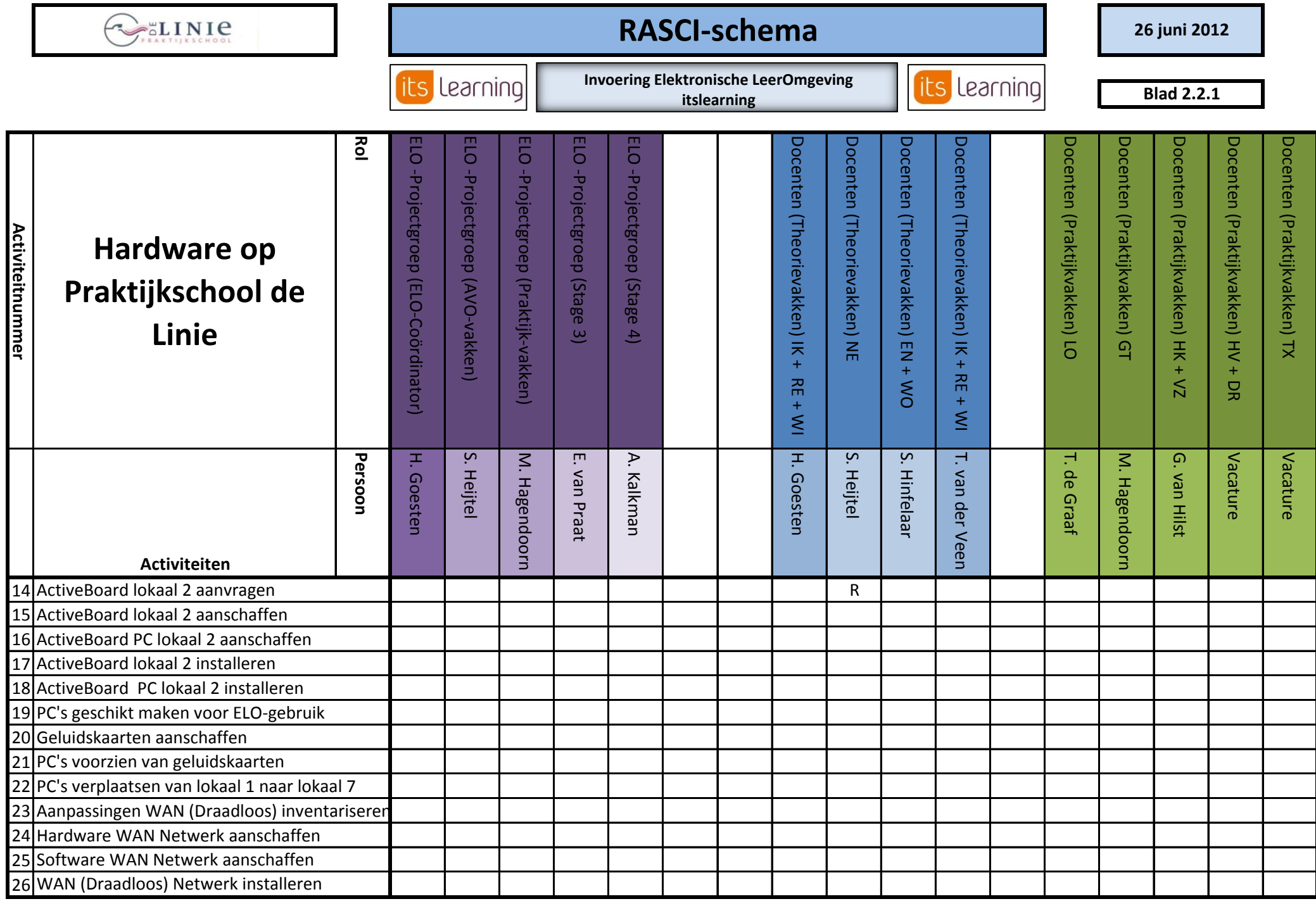

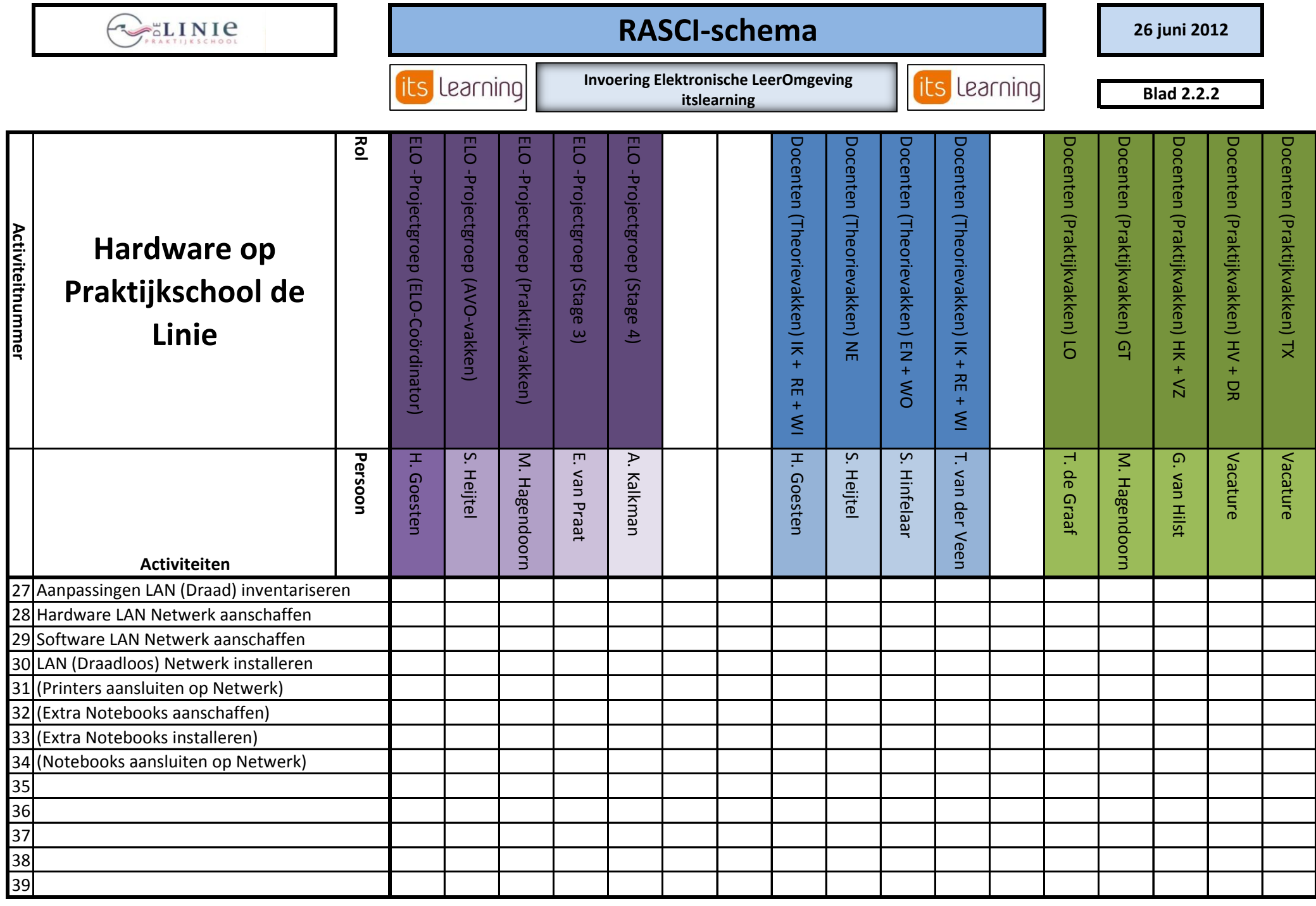

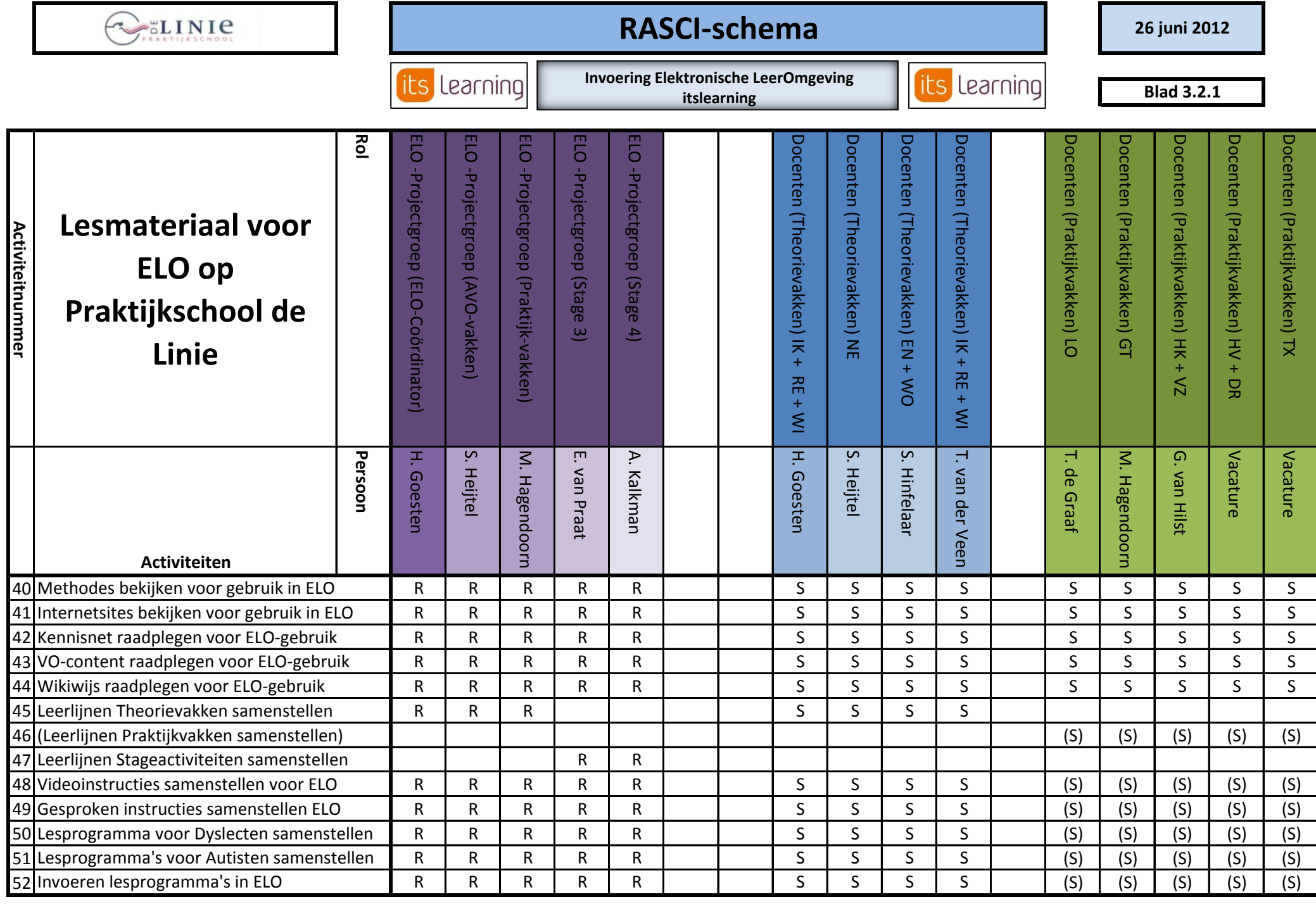

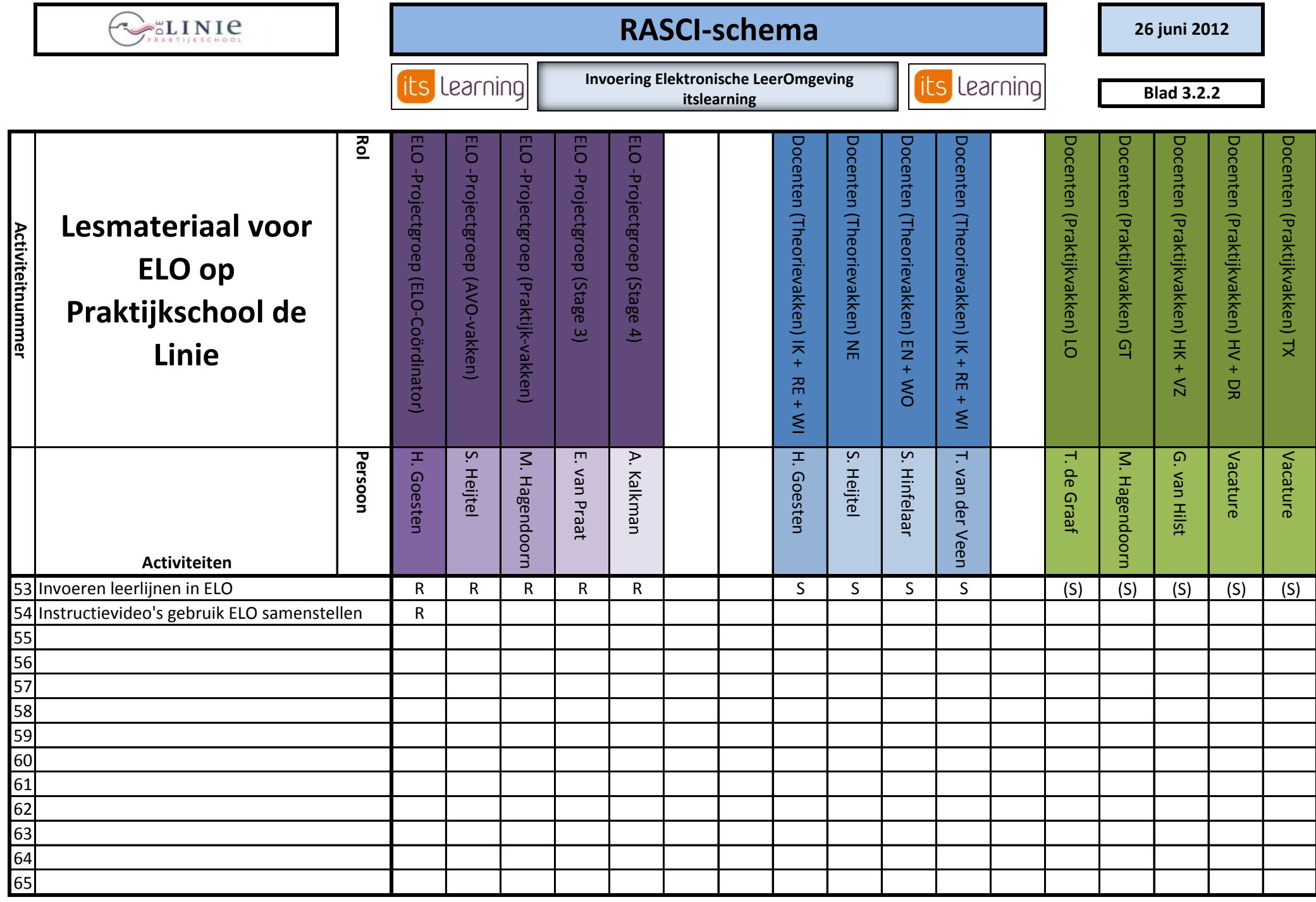

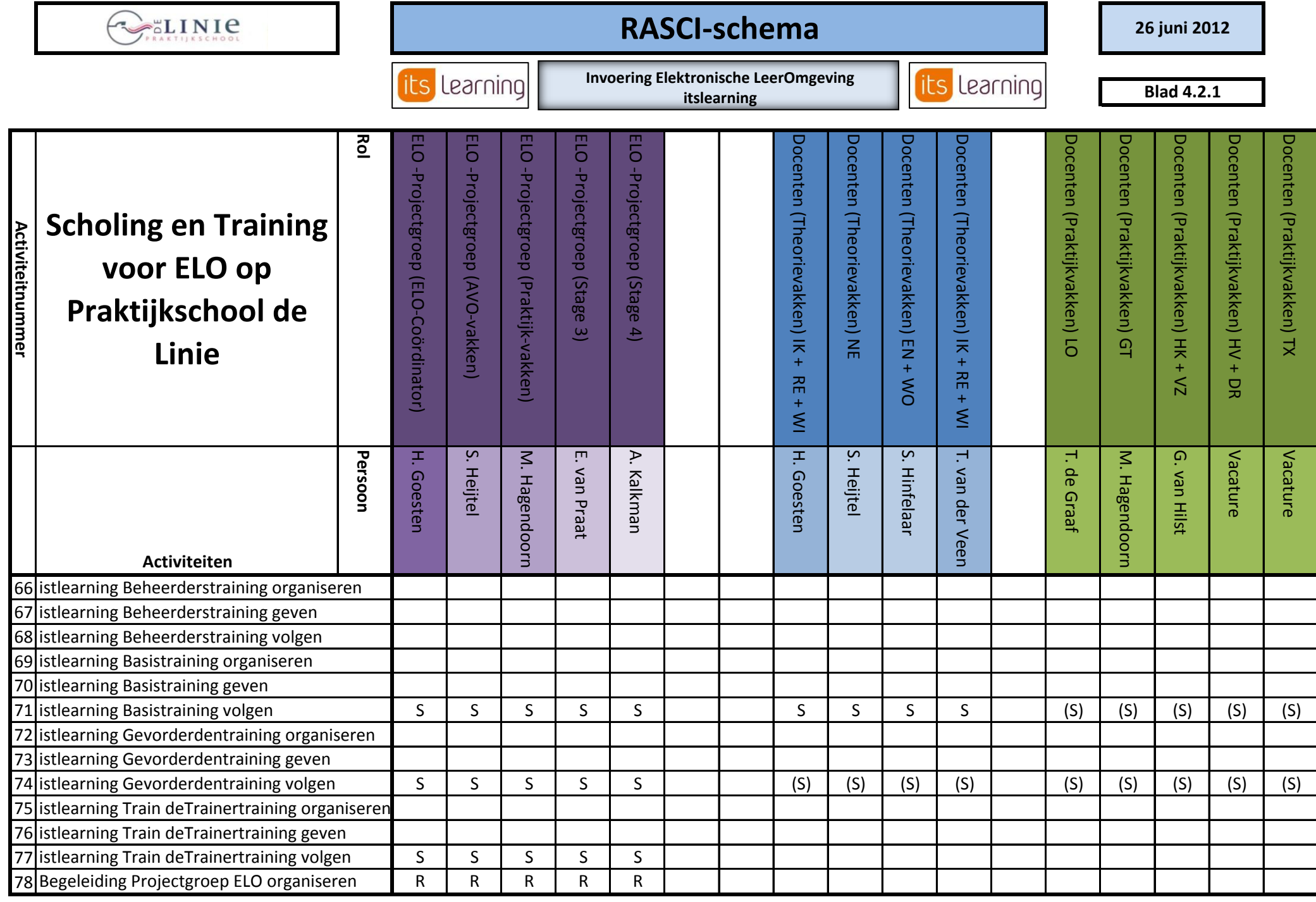

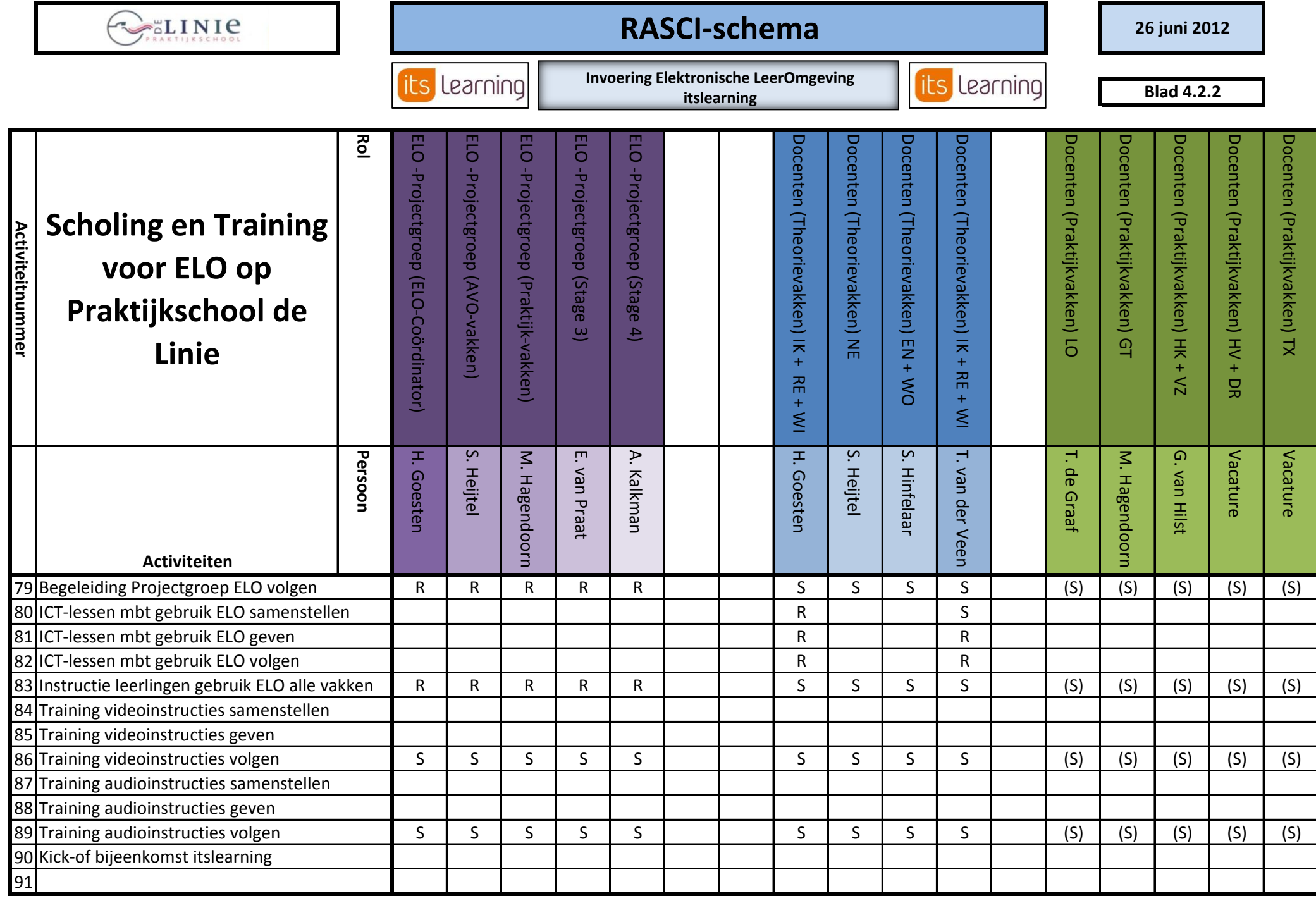

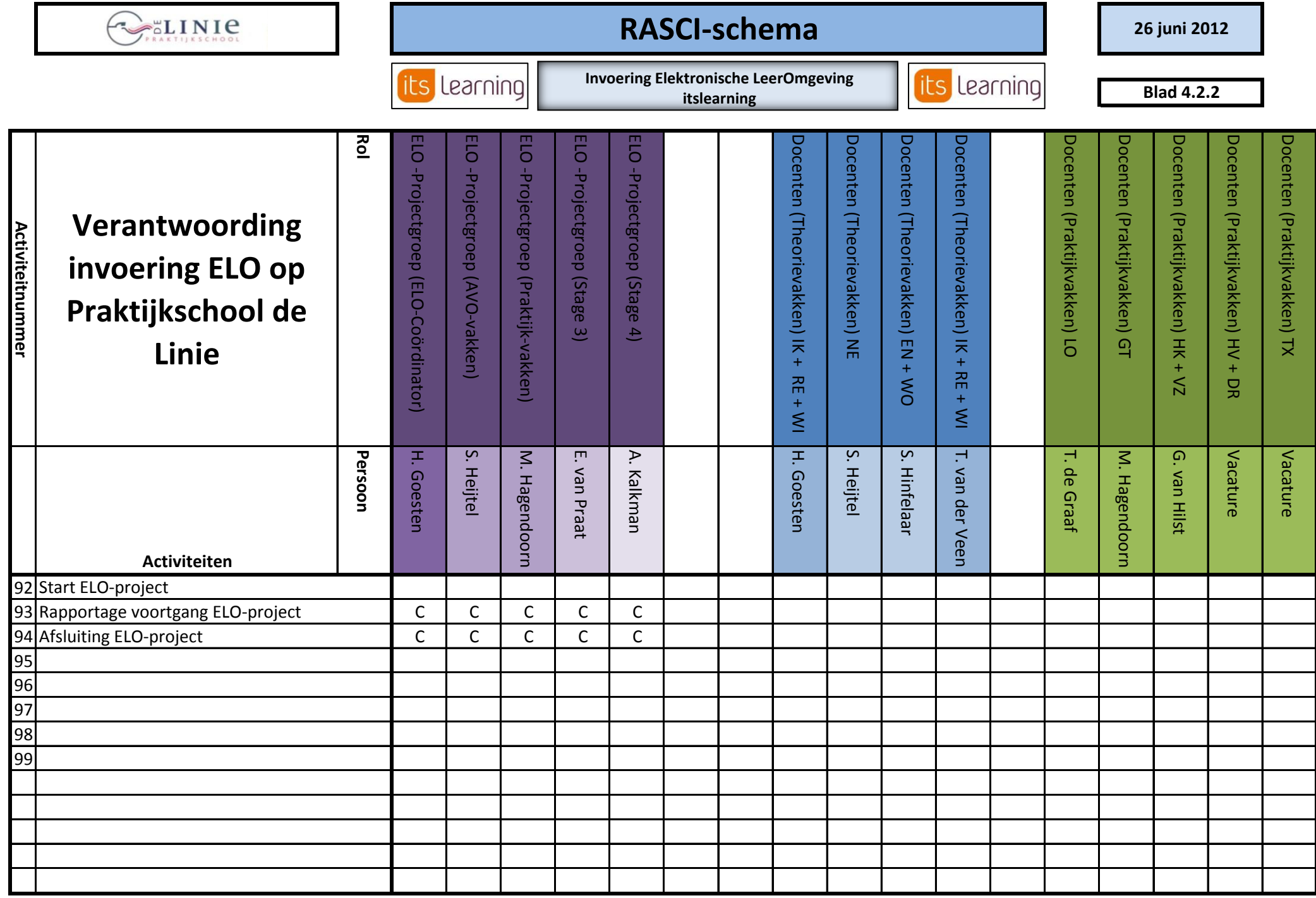

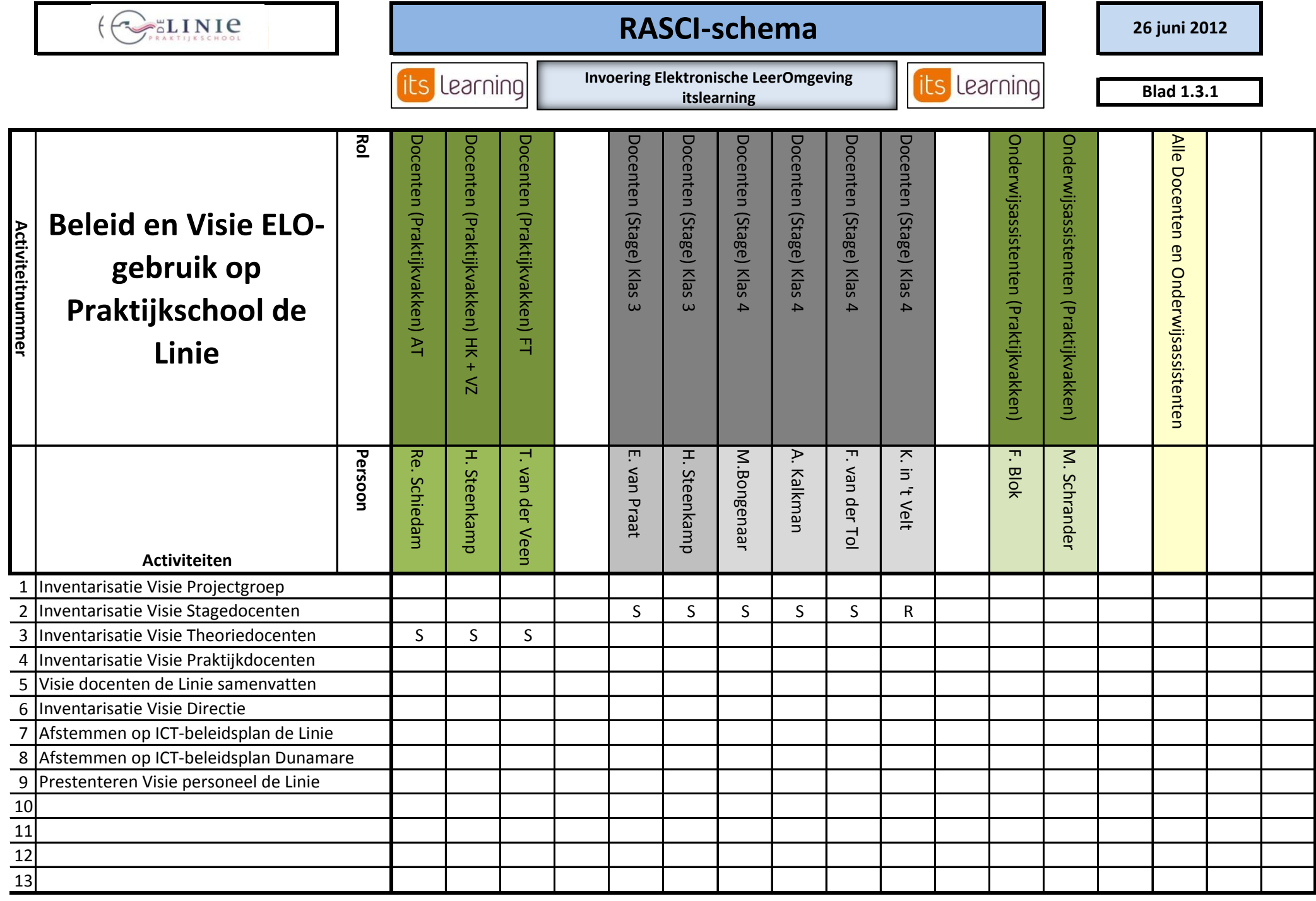

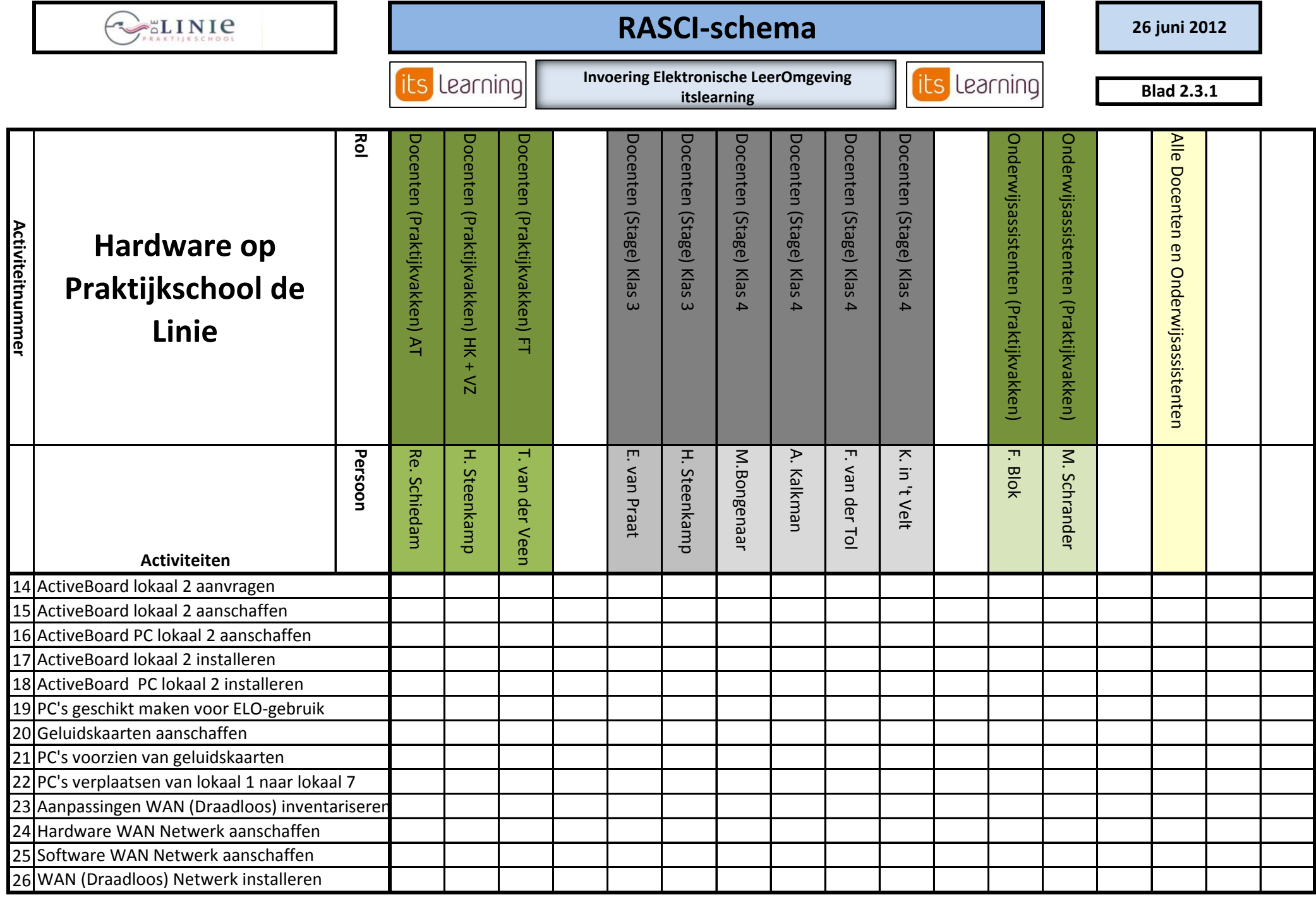

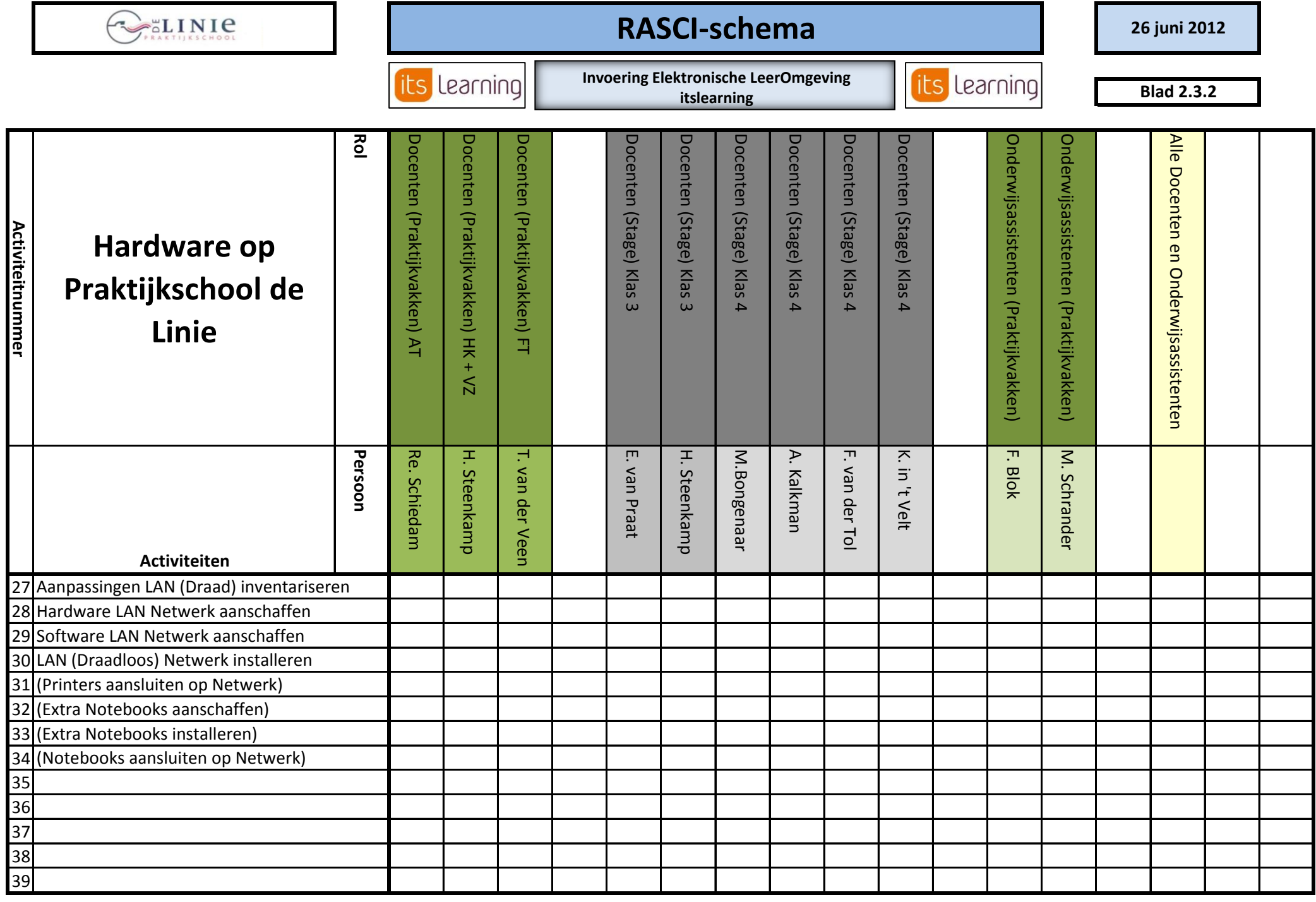

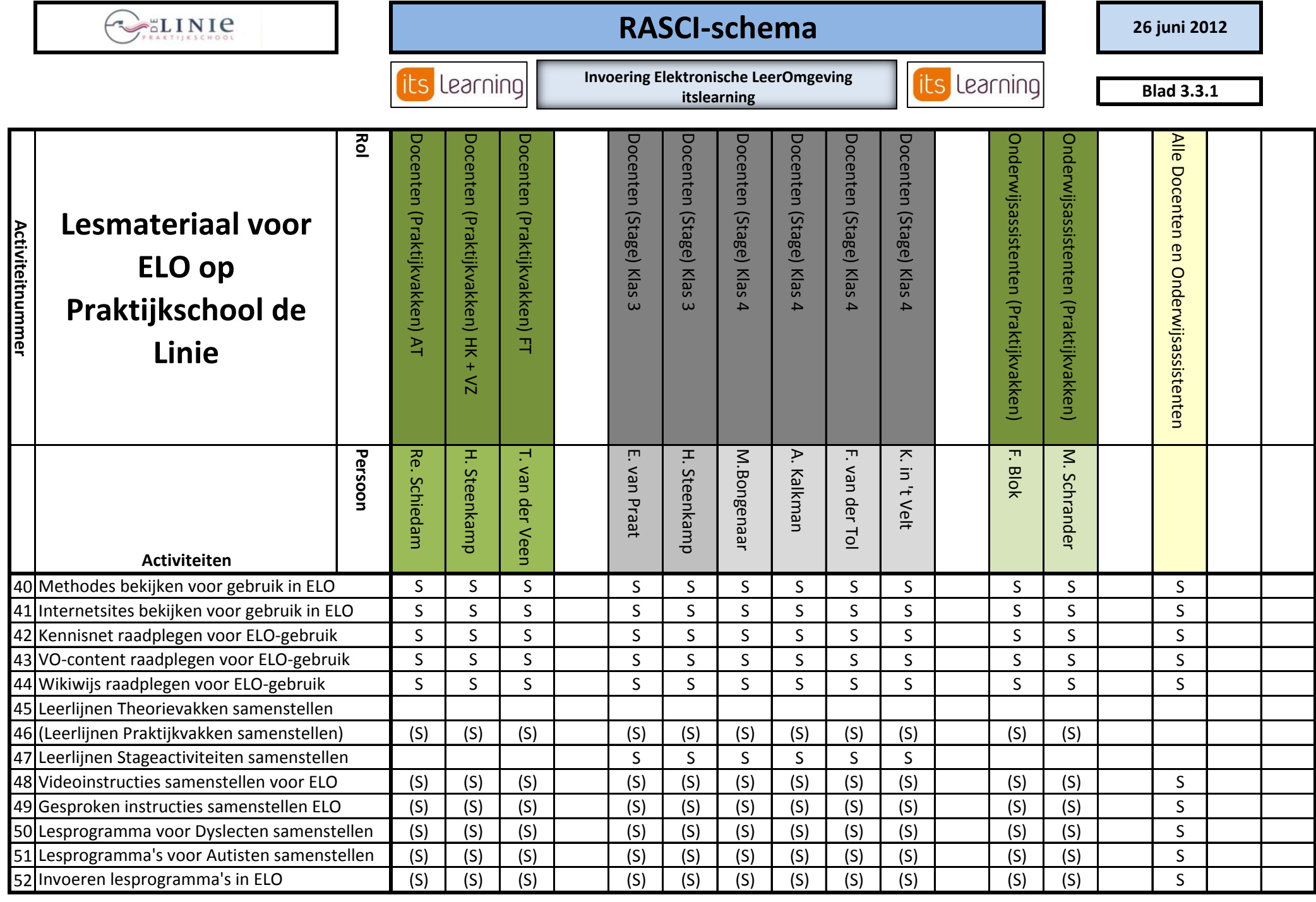

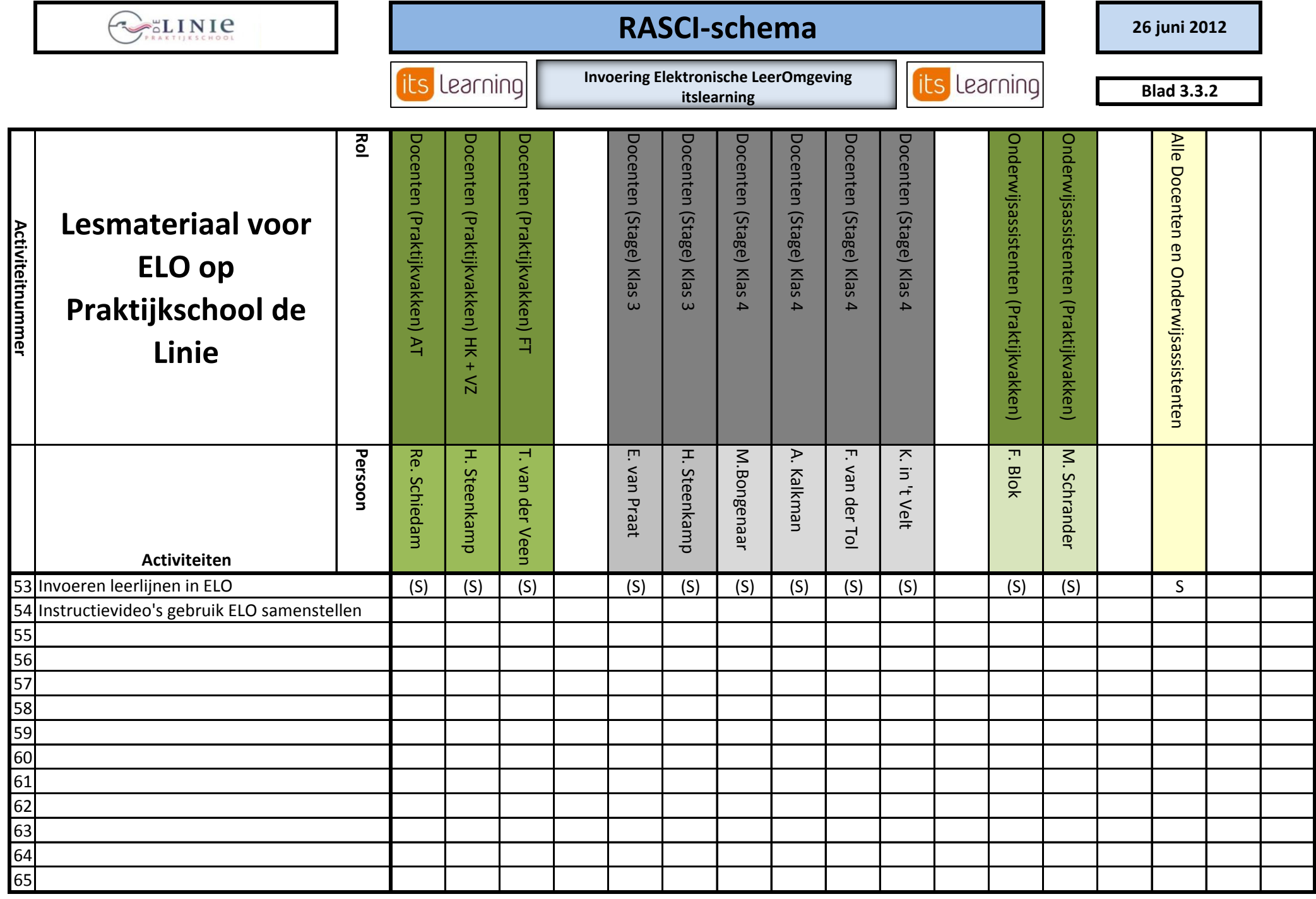

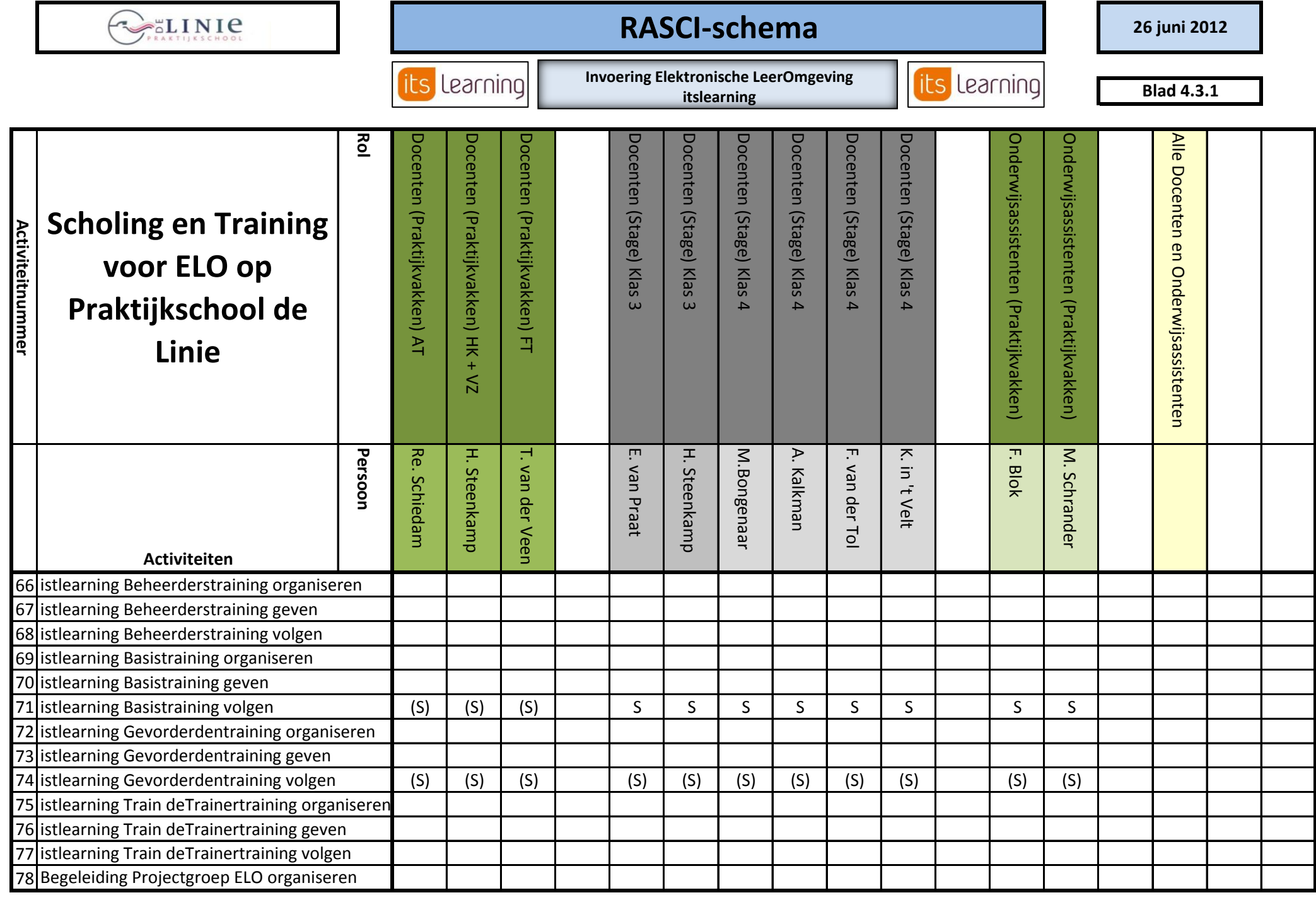

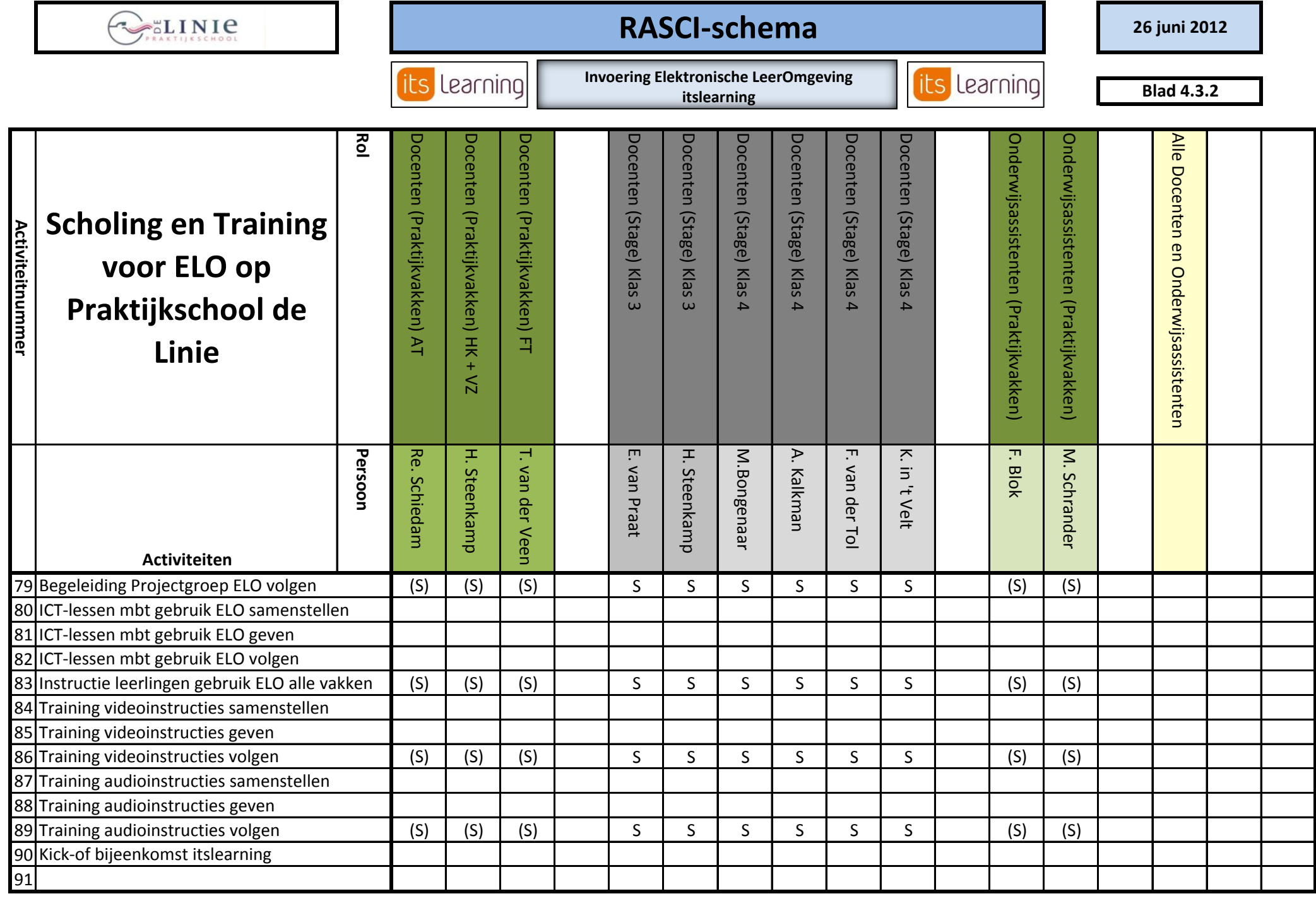

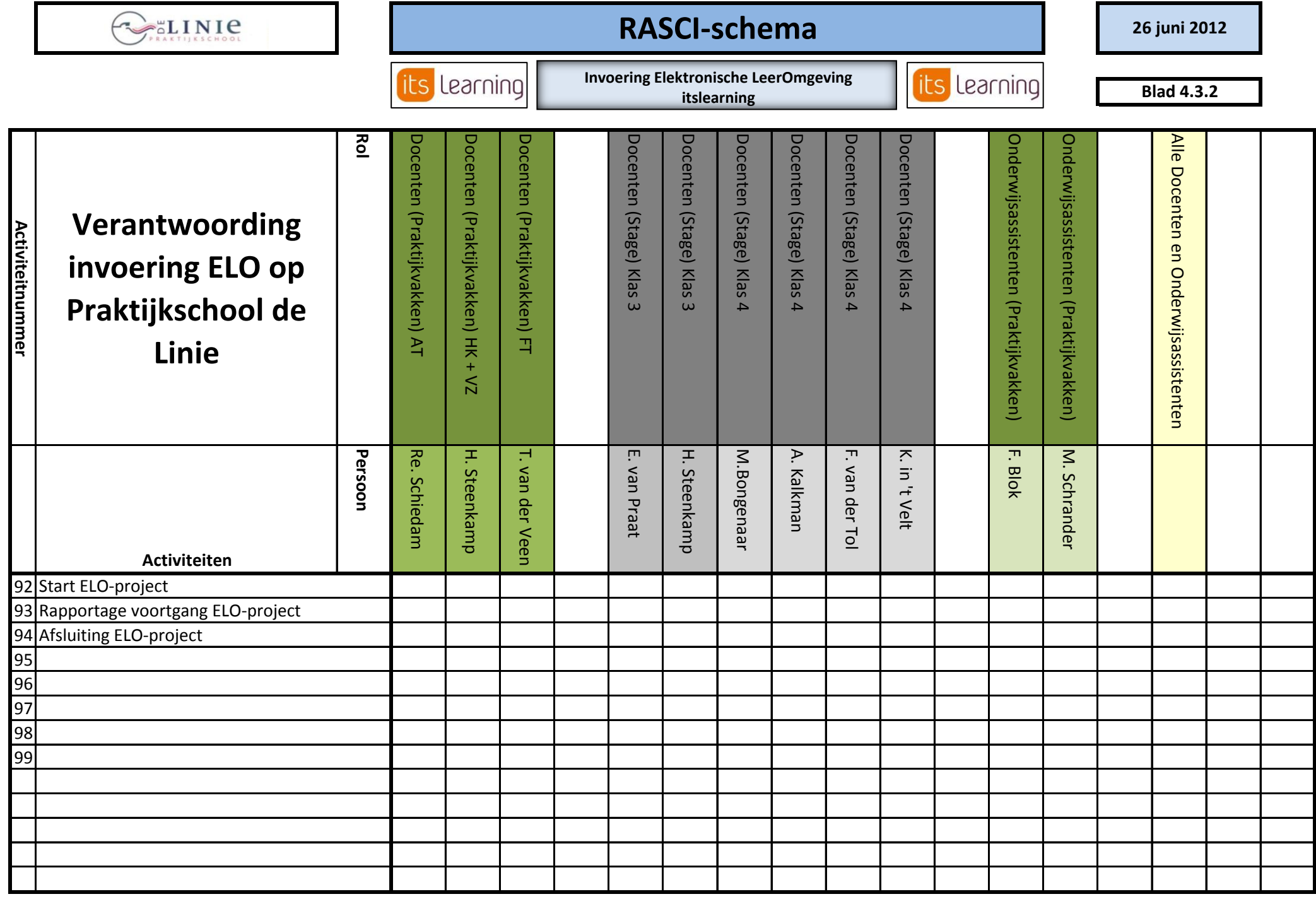

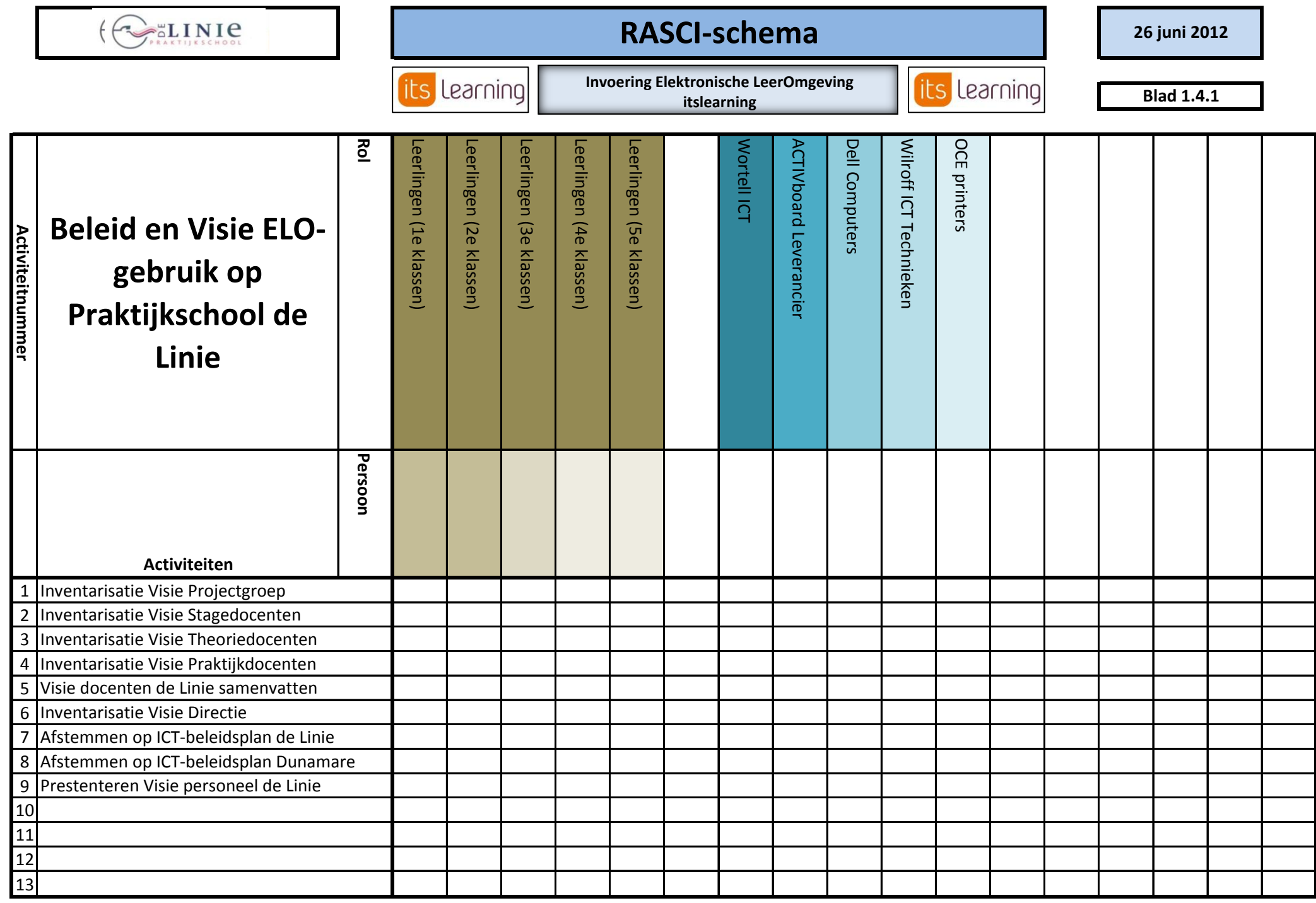

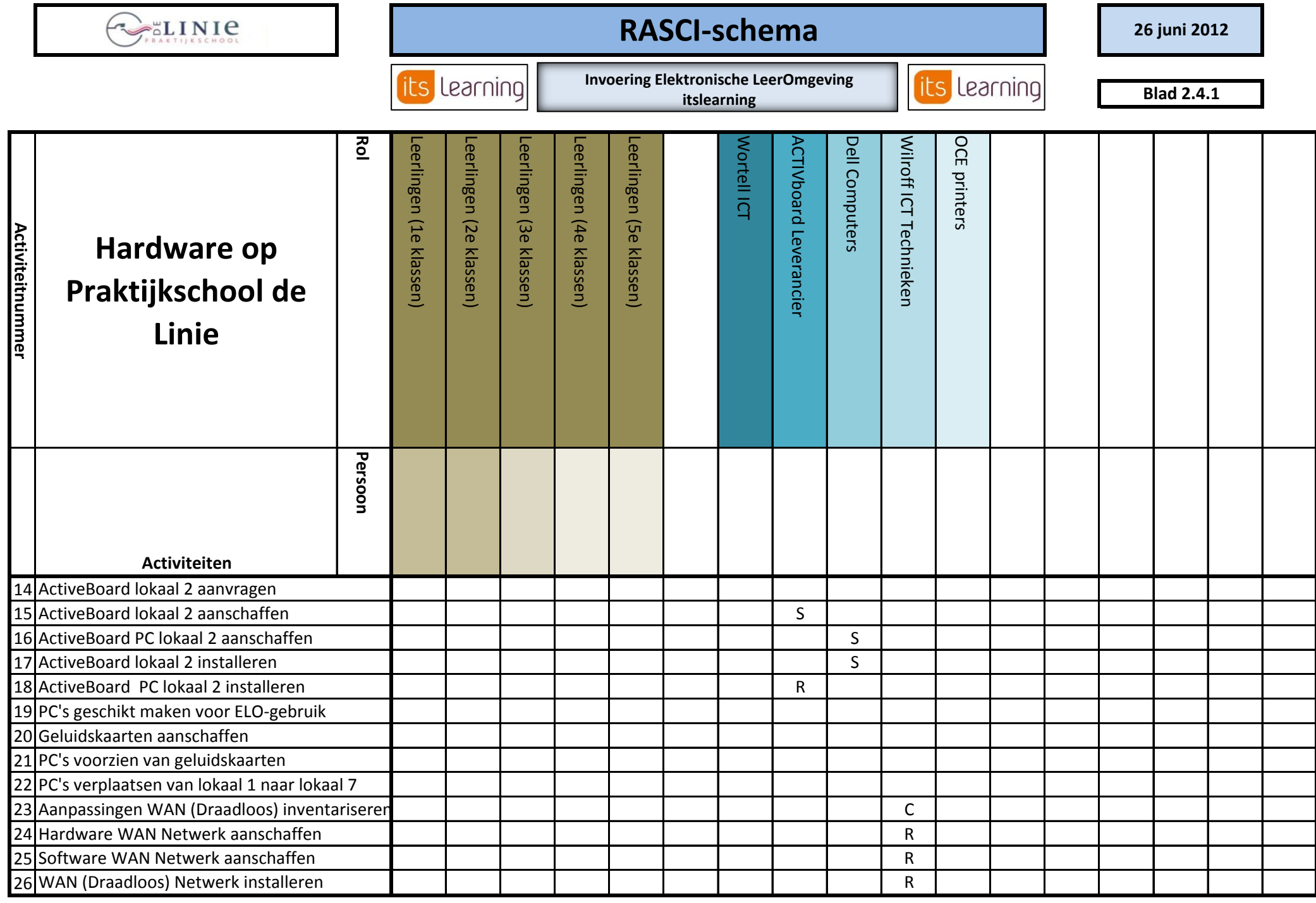

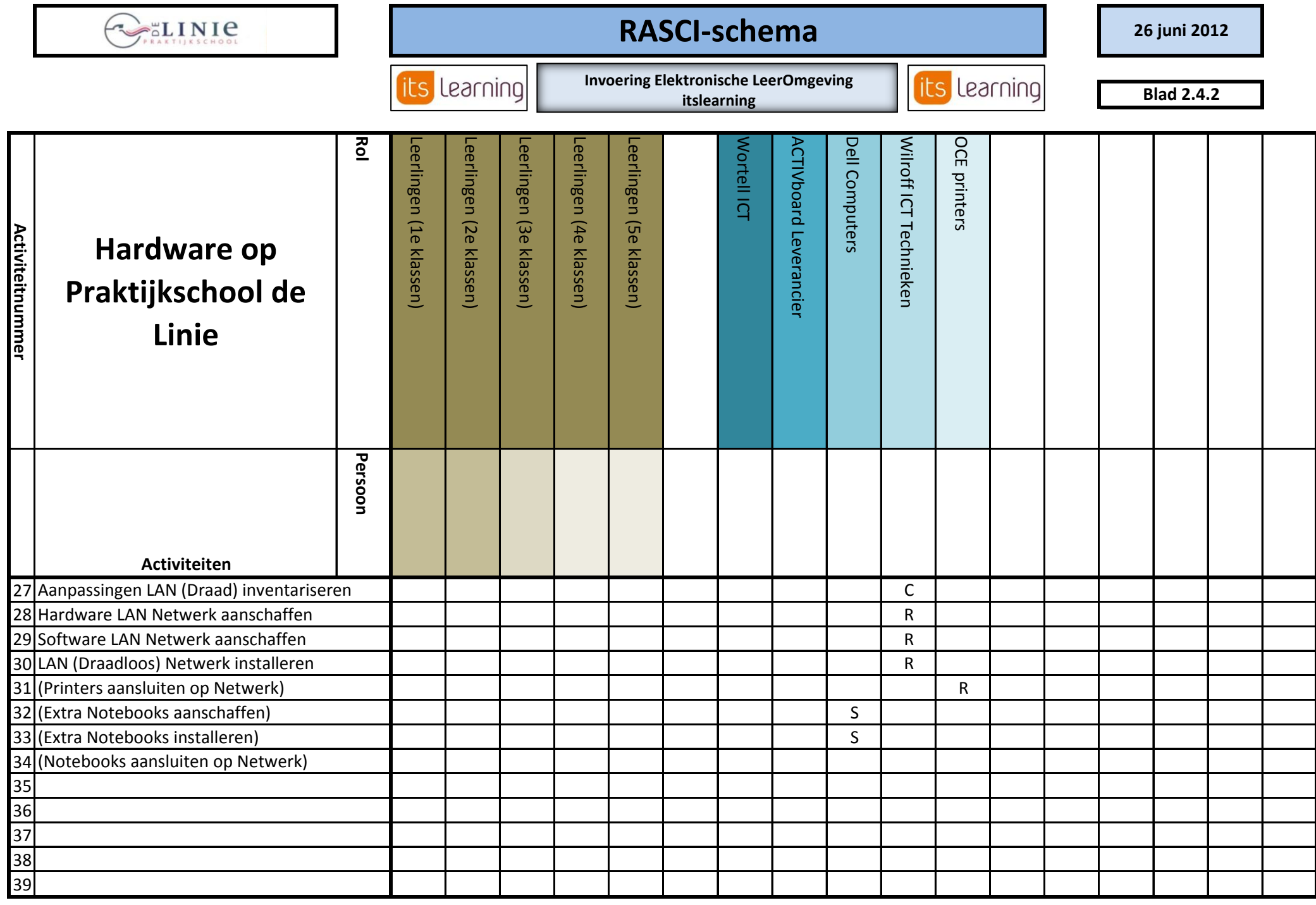

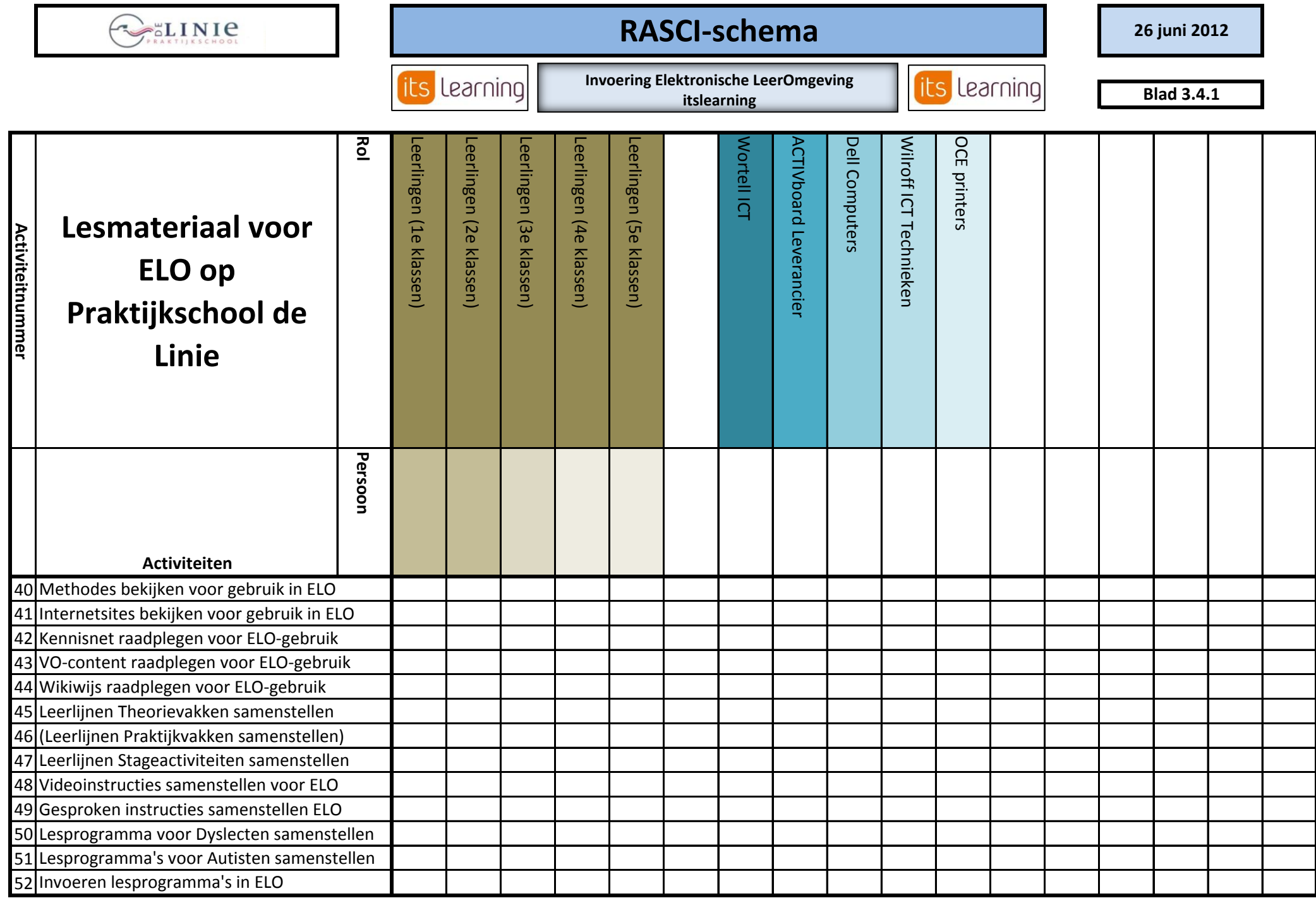

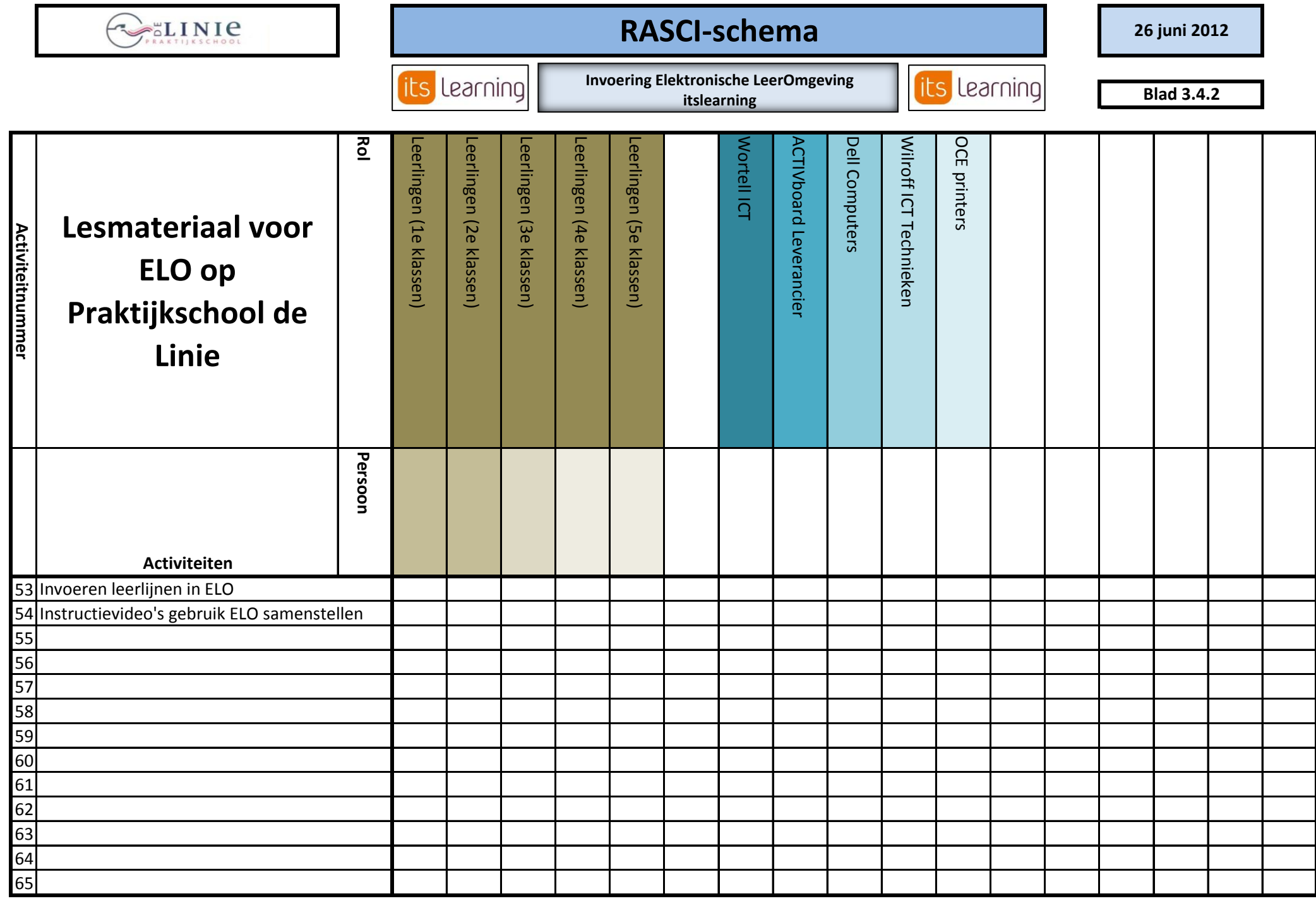

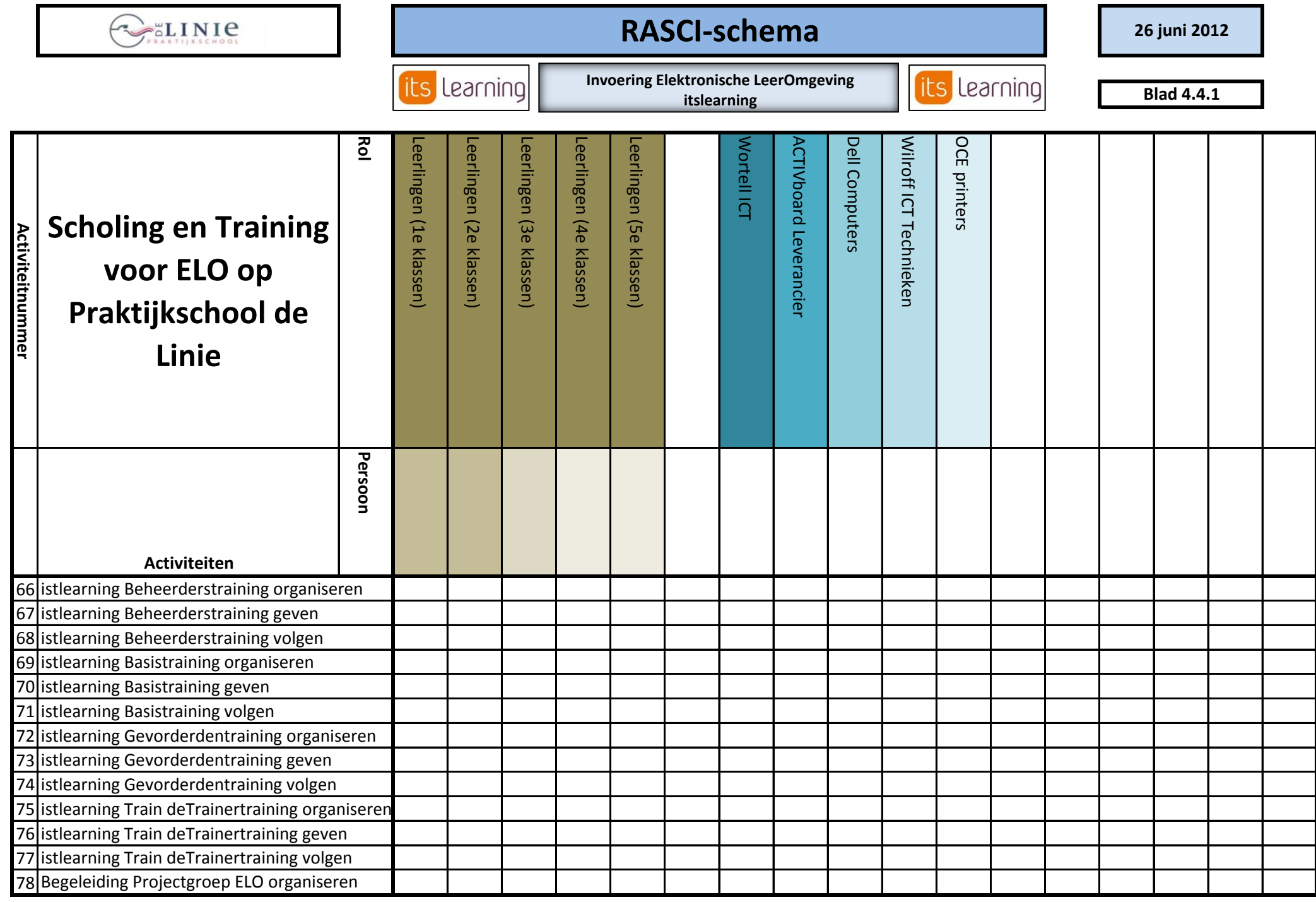

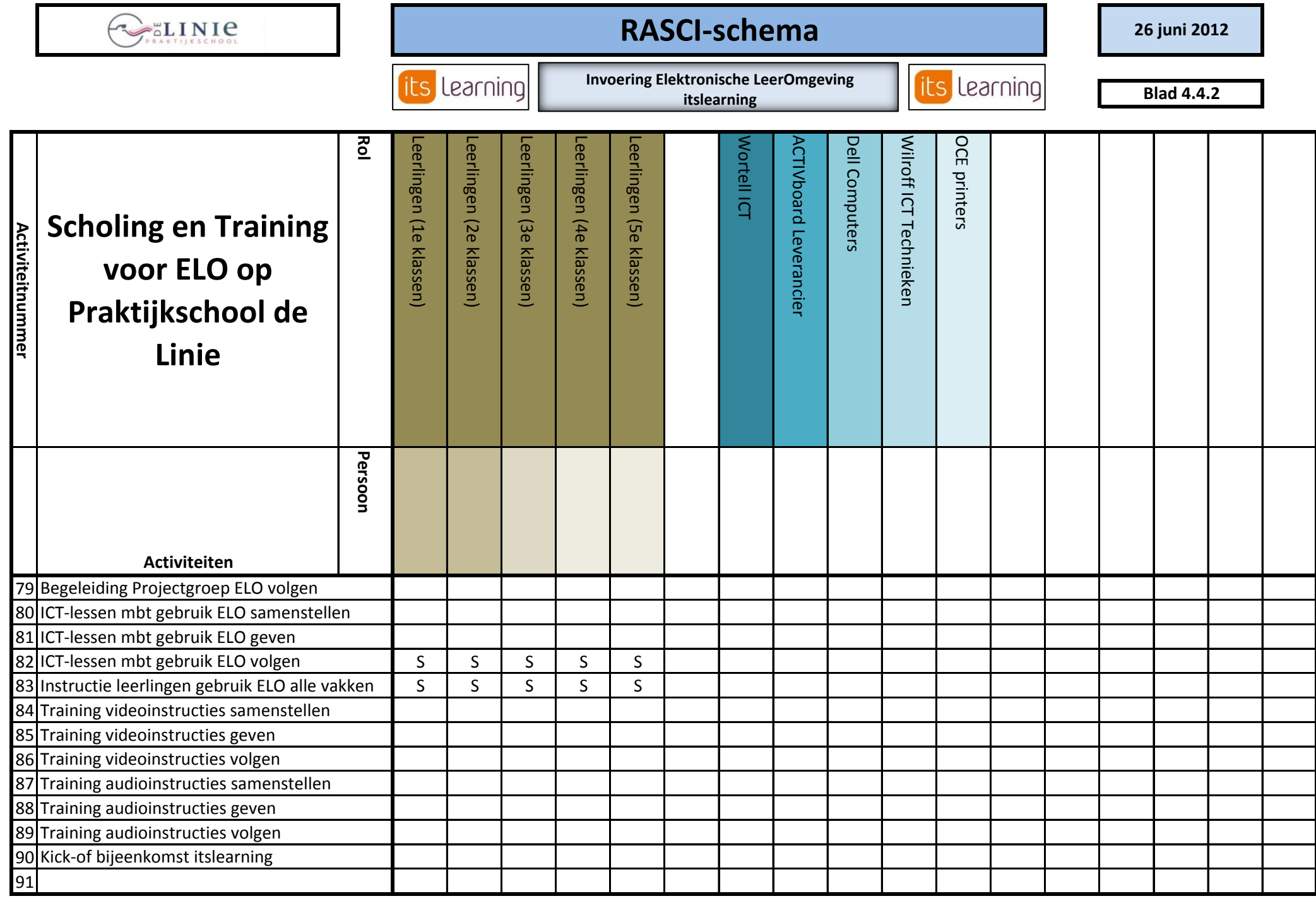

![](_page_31_Picture_101.jpeg)